# MATCH - A SOFTWARE PACKAGE FOR ROBUST PROFILE MATCHING USING S-PLUS

# Douglas P. Wiens<sup>1</sup>

University of Alberta September 30, 2002

This manual details the implementation of the profile matching techniques introduced in Robust Estimation of Air-Borne Particulate Matter (Wiens, Florence and Hiltz, Environmetrics, 2001 - included as an appendix). The program consists of a collection of functions written in S. It runs in S-Plus, including the student version. A graphical user interface is supplied for easy implementation by a user with only a passing familiarity with S-Plus. A description of the software is given, together with an extensive example of an analysis of a data set using the software.

The software is available at

http://www.stat.ualberta.ca/˜wiens/publist.htm

where it is linked to the listing for Wiens, Florence and Hiltz (2001).

<sup>1</sup>Douglas P. Wiens is Professor, Statistics Centre, Department of Mathematical and Statistical Sciences, University of Alberta, Edmonton, Alberta, Canada T6G 2G1. Tel.: (780) 492-4406; fax.: (780) 492-4826; e-mail: doug.wiens@ualberta.ca.

## 1. Installation and start-up

The user should have a directory, containing sub-directories *Data* and *Prefs*, from which S-Plus can be invoked. Put the file match.ssc into this directory, then open this script file and 'run' it from within S-Plus. The software is now installed and this step need not be repeated. To use the software, enter the command match.start(). This will open the 'Scan' menu.

## 2. The Scan Menu

In this menu - see Figure 1 for an example - the user is prompted to input the names of the Excel files containing the profiles and ambient data. If they are in the same directory as that from which S-Plus was invoked, only the file names need be entered. Otherwise the path is required, e.g.  $C:\div\text{directory}\$ filename.xls.

The user specifies the column numbers in which the various parts of the input are to be found. The current default of 'Ambient.C in columns  $6+2*(1:31)$ ' means that the measured ambient values are to be found in columns 8, 10, ..., 68. This is equivalent to entering the input 8 10 12 14 ... 68, with a space between each number. For Excel files which are exactly in the format as the sample files included with this documentation, only the '31' ( $=$  the number of species in the ambient records) would be changed in each individual application. To have other arrangements of columns read, e.g. columns 8-40 inclusive and then columns 45, 49, 51, the user would enter 8:40  $c(45, 49, 51)$ .

The Excel files must contain no blank rows or columns.

Now click on Apply. The data files will be read into matrices profiles1, sv.ests1, ambient1, rv.ests1 and total.mass1. The matrices profiles1 etc. are assigned to 'frame 0' (the session frame) and so can be viewed and used from the Commands window throughout the current S-Plus session.

The sources are ordered and numbered, if desired, according to one of two user-specified options:  $(i)$  the correlation of the profile with the average (across receptors) ambient vector, or  $(ii)$  the Mahalanobis distance of the profile from the average ambient vector. In both these cases (and only for the purposes of this ranking), each species vector is first normalized so as to have an average of zero and a sample variance of one.

At this point the 'Fit' menu will have opened, along with a report as in Figure 2.

## 3. The Fit Menu

This menu starts the fitting program, by executing the function  $\text{fit.start}()$ , which in turn executes **receptor.fit**() described in the help file later in this section. The functions fit.start and receptor.fit have the following formats, arguments, and defaults:

fit.start  $\langle$ - function(use.sources = 1:length(sourcenames), sourcegroupings = NULL, use.species  $= 1$ :length(speciesnames), use.receptors  $= 1$ :length(receptornames), option = "2", intercept = F, est.corr = T, transform = "none", robust = T, psi.type = "Huber", k.Huber = .5, k.Hampel =  $c(.5,1.5,5)$ , alpha.robust = .1,

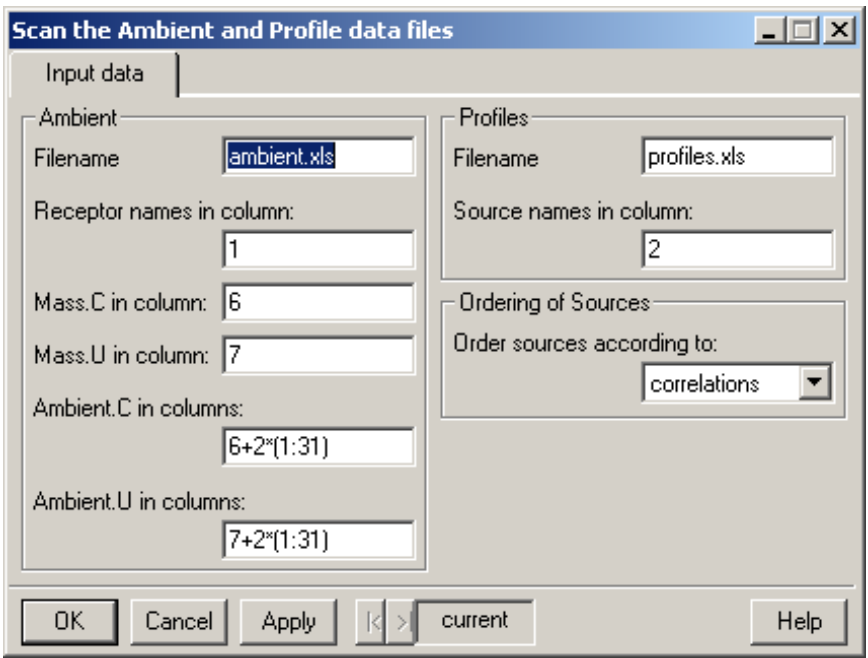

Figure 1: Scan menu, set for the analysis in Section 4. The '31' refers to the number of sources in the data files.

positive.variances = T, printlevel = 1, plots = T, tolerance = .01, max.iter =  $(20)^2$ receptor.fit <- function(profiles, ambient, sv.ests, rv.ests, total.mass, option = "2", intercept = F, est.corr = T, transform = "none", robust = T, psi.type  $=$  "Huber", k.Huber  $= .5$ , k.Hampel  $= c(.5, 1.5, 5)$ , alpha.robust  $= .1$ , positive.variances = T, printlevel = 1, plots = T, tolerance = .01, max.iter =  $20^3$ 

The user inputs, from the menu, the sources, species and receptor records to be included in the fit. See Figure 3 for an example. The default values (= all of the possible values) may be changed as follows. Suppose that the Use sources: window reads 1:89. To fit sources  $2, 3, ..., 8, 10, 17, 19$  instead, replace 1:89 with 2:8  $c(10, 17, 19)$ . Note that the *Report* window, which has opened by this point, contains lists of the available sources, etc. - see Figure 2. Similarly, to fit species 1-31 without 5, 6, 7, 23, 12, 21 and 2 one can enter, in

<sup>&</sup>lt;sup>2</sup>fit.start() can be run from the Commands window, as a stand-alone function. The only required arguments are the lists use.sources, sourcegroupings, use.species, use.receptors of indices of the sources, source groupings, species and receptors to be used in the fit. It is also necessary that frame 0 have had the relevant objects assigned to it: profiles1, sv.ests1, ambient1, rv.ests1, sourcenames, speciesnames, receptornames, total.mass1. To see the required formats of these objects, run the program from the menus at least once, and then look in frame  $0$  (" $ls(pos=0)$ ") to see what is there.

 $3r^3$  receptor.fit() runs as a stand-alone function, without the necessity of assignments. The required and optional arguments are as described in the receptor.fit help in §5.

#### The following species was dropped from either the ambient or profile record, due to being absent in the other: [1] MOX The following species had missing profile data and so were removed before ordering the sources: NAX MGX PHX RBX ZRX N3I S4I CLI N4C. The available receptor records are: [1] CHIL3 CHIL3 CHIL3 CHIL3 CHIL3 CHIL3 CHIL3 CHIL3 CHIL3 CHIL3 CHIL3 CHIL3 CHIL3 CHIL3 CHIL3 CHIL3 CHIL3 [18] CHIL3 CHIL3 CHIL3 CHIL3 CHIL3 CHIL3 CHIL3 CHIL3 CHIL3 CHIL3 CHIL3 PIME3 PIME3 PIME3 PIME3 PIME3 PIME3 [35] PIME3 PIME3 PIME3 PIME3 PIME3 PIME3 PIME3 PIME3 PIME3 PIME3 PIME3 PIME3 PIME3 PIME3 PIME3 PIME3 [52] PIME3 PIME3 PIME3 The available species are: [1] 1 NAX 2 MGX 3 ALX 4 SIX 5 PHX 6 SUX 7 CLX 8 KPX 9 CAX 10 TIX 11 VAX 12 CRX 13 MWX 14 FEX 15 NIX [16] 16 CUX 17 ZMX 18 ASX 19 SEX 20 BRX 21 RBX 22 SRX 23 ZRX 24 PBX 25 N3I 26 S4I 27 CLI 28 N4C 29 ECT 30 OCT The available sources are:  $[1]$  1 OC 2 MU0--CS 3 MU---CS 4 MU0--CH 5 MUC--CS 6 MUCH 7 ML5U95S 8 FRCONC

[9] 9 MD50U50S 10 MUC--CH 11 PHDIES 12 MV9010 13 MV7525 14 MD75U25S 15 MOVES2 16 MU0--CC [17] 17 MV5050 18 MOVES1 19 MU---CC 20 M-ND-CH 21 MD95U5S 22 M-ND-CS 23 ML25U75S 24 MV2575 [25] 25 MUC--CC 26 M-MD-CC 27 PHAUTO 28 H2SO4 29 AMBSUL 30 AMSUL 31 ML50U50S 32 VIDAIC [33] 33 PHRD 34 MARO 35 MAR100 36 MAR75 37 MAR50 38 LIME 39 MAR25 40 CHCRUC [41] 41 SFCRUC 42 PHPVRDCB 43 PRDNMS 44 PRLAPC 45 PRSTC 46 SOIL28 47 PRLBSC 48 PRLBPC [49] 49 SOIL08 50 SOIL12 51 SOIL01 52 SOIL27 53 SOIL03 54 SOIL05 55 SOIL16 56 SOIL19 [57] 57 SOIL24 58 SOIL25 59 SOIL15 60 SOIL29 61 SOIL04 62 SOIL17 63 SOIL26 64 SOIL09 [65] 65 PRDRSC 66 PHUPRD1 67 PRSCAB 69 PHPVRD 68 SOIL31 70 SOIL21 71 SOIL13 72 SOIL07 [73] 73 PRDBPC 74 SOIL22 75 SOIL20 76 SOIL30 77 SOIL11 78 SOIL14 79 SOIL10 80 SOIL06 [81] 81 PRDBSC 82 SOIL23 83 PHCONSTR 84 SOIL18 85 PHOVERAG 86 PHDSSOIL 87 PHBAREAG 88 PHUPRD2 [89] 89 AMNIT

Figure 2: Output following the scanning of the data files. The list of profile/ambient correlations has been omitted from this display.

| Fit the receptor model                   |                 | $\Box$            |  |  |
|------------------------------------------|-----------------|-------------------|--|--|
| Input                                    |                 |                   |  |  |
| Sources                                  | Options         |                   |  |  |
| 69,6,35,29,89<br>Use sources:            | option          | ev                |  |  |
| NULL<br>Group sources:                   | intercept       | F                 |  |  |
| Species                                  | est.com         | $\mathsf{T}$<br>▼ |  |  |
| $c[1:30][-c[5:7,23,1]$<br>Use species:   | transform       | none              |  |  |
| Receptors<br>1:28<br>Use receptors:      | robust          | $\sf T$<br>▼      |  |  |
|                                          | psi.type        | Huber<br>Y        |  |  |
|                                          | k.Huber         | 5                 |  |  |
|                                          | k.Hampel        | c(.5, 1.5, 5)     |  |  |
|                                          | alpha.robust    | $\overline{.1}$   |  |  |
|                                          | weight.type     | hat               |  |  |
|                                          | +'ve variances? | T<br>▼            |  |  |
|                                          | printlevel      | $\mathbf{1}$<br>T |  |  |
|                                          | plots           | $\mathsf{T}$<br>۰ |  |  |
|                                          | tolerance       | .01               |  |  |
|                                          | max, iterations | $\overline{20}$   |  |  |
| current<br>0K<br>Cancel<br>Apply<br>Help |                 |                   |  |  |

Figure 3: Fit window with options chosen for the Effective Variance fit.

the Use species: window, the line  $c(1:31)$ [−c(5:7, 23, 12, 21, 2)] as in Figure 3. The various options can also be changed from their default values at this point.

The user can also input 'Source groupings', which work as follows. Suppose that an initial fit of sources 20:35 (with other inputs as in Figure 3) showed that sources 20, 21, 22 and 26 were highly correlated with each other, and that sources 29 and 30 were highly correlated with each other. These correlations might well result in collinearity problems, essentially because highly correlated source profiles are statistically almost indistinguishable from each other. A possible remedy is to fit the sum of these profiles, rather that the individual profiles. Thus, the user might re-fit the data, but now in the Group sources: window he would enter  $c(20, 21, 22, 26)$ ,  $c(29, 30)$ . This will result in the profiles for sources  $20, 21, 22$ and 26, and the corresponding variance estimates in *sv.ests*, being summed. Similarly the profiles and variance estimates for sources 29 and 30 will be summed. In the output, the summed profiles will be labelled  $20 + 21 + 22 + 26'$  and  $29 + 30'$ ; a legend giving the names of the profiles being summed will also be displayed.

If multiple receptor records are chosen then the ambient vectors are pooled, using the α-trimmed mean. Throughout this manual  $\alpha = 0$  unless robust=TRUE, in which case  $\alpha$  is set by the user, with a default value of .1. The receptor variance estimates are pooled in the same way. If option  $\neq "ev",$  the resulting receptor variance estimates are then divided by the number of receptors being pooled, thus yielding the (squared) standard errors of the trimmed means. The total.mass values are pooled in the same manner.

Click on Apply to start the fitting. When the data are exceptionally ill-conditioned, or variance estimates are exceptionally poor, the program may crash when it attempts to invert an almost singular matrix. I have addressed as much as possible of this numerical instability by requiring that all matrix inversions employ a preliminary Choleski decomposition. If however the problem still arises, the user should re-run the program with highly correlated profiles summed as described above, or with a different choice of options. Setting est.corr=FALSE is fairly safe in this respect. On the other hand, choosing positive.variances=FALSE (a choice which is forced by *option*="ev") can very often cause this singularity problem. (Note that "positive.variances" appears as " $+$ 've variances?" in the Fit menu.)

After the fitting is done, the complete output is assigned to frame 0 as *output*. It may be viewed here in its entirety, and manipulated as desired.

## 4. Examples

## 4.1. Example 1

In this section I outline an analysis of REVEAL data similar to that analyzed in Lowenthal et al. (1997) and kindly supplied by Dr. D. H. Lowenthal. Assuming that the file match.ssc has been run, and that the data files *ambient.xls* and *profiles.xls* reside in the same directory as that from which S-Plus was invoked, one has these files scanned by entering

$$
> \mathrm{match.start}()
$$

from the Commands window, and then choosing the options of the Scan menu as in Figure 1. Click on Apply; after the scanning is complete the Report window will open as in Figure 2. Since the correlations ordering was chosen in the Scan menu, the Report window will also contain a listing (not shown here) of the correlations of the source profiles with the mean ambient vector.

As in 'Case II' in Table 2 of Lowenthal *et al.*, we fit the ambient data from the Chilliwack receptors (numbers 1 - 28) using sources PHPVRD, MUCH, MAR100, AMBSUL and AM-NIT. From the Report window, these are numbers 69, 6, 35, 29 and 89. We fit all species except those labelled 5: PHX, 6: SUX, 7: CLX, 23: ZRX, 12: CRX, 21: RBX, 2: MGX and MOX, which was previously removed due to a lack of ambient data. We will first give the Effective Variances fit. See Figure 3; note that choosing the 'ev' option forces est.corr =

The following species had missing profile data and so were removed: 1 NAX 27 CLI. Correlations between sources are: 69 PHPVRD 6 MUCH 35 MAR100 29 AMBSUL 89 AMNIT 69 PHPVRD 1.00000000 0.54600087 -0.08841704 -0.12883650 -0.14348372 6 MUCH 0.54600087 1.00000000 -0.08348675 -0.07352367 -0.07074354 35 MAR100 -0.08841704 -0.08348675 1.00000000 0.95846755 -0.08269007 29 AMBSUL -0.12883650 -0.07352367 0.95846755 1.00000000 -0.01863238 89 AMNIT -0.14348372 -0.07074354 -0.08269007 -0.01863238 1.00000000 Input choices: option "ev" est.corr "FALSE" positive.variances "FALSE" transform "none" robust "FALSE" 4 iterations required Parameter estimates, standard errors, t-ratios and one-sided p-values: estimate std. error t-ratio p-value 69 PHPVRD 567.6381 58.4039 9.7192 0.0000 6 MUCH 2942.8755 663.9137 4.4326  $0.0002$ 35 MAR100 1221.6973 206.4181 5.9186  $0.0000$ 29 AMBSUL 2563.9368 273.2001 9.3848  $0.0000$ 89 AMNIT 2837.8669 286.4717 9.9063  $0.0000$ ANOVA SS df MS=SS/df F p Regression 474.6942 5 94.9388 28.3471 0 Error 53.5866 16 3.3492 Total 528.2808 21 Percentage of total (weighted) sum of squares accounted for by the regression is 100\*R.sqd= 89.86 Mass accounted for (std.dev.) is  $103.74$  % (8.53 %) Chi-square (= ss of studentized residuals/df) is 4.54 with p-value (= prob. of a larger value) of  $0$ .

Figure 4: Output from the Effective Variances fit, with input as in Figure 3.

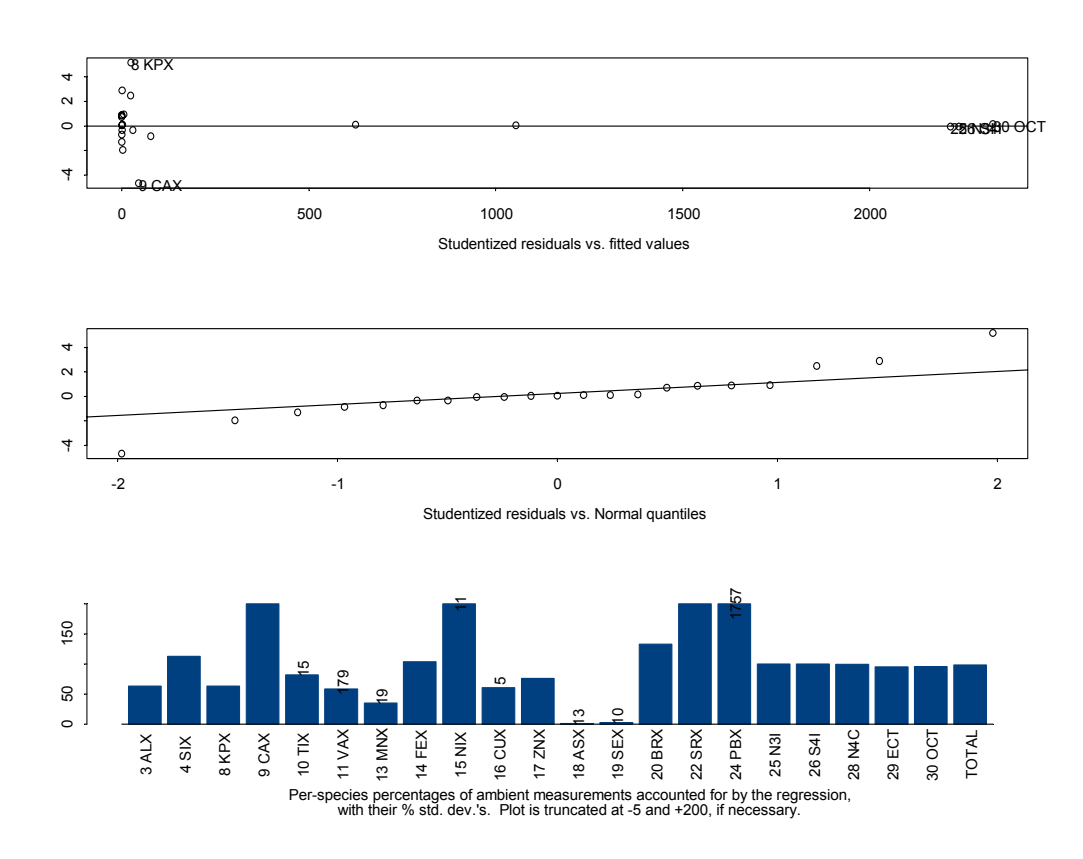

Figure 5: Graphics from the Effective Variances fit.

F, robust  $=F$ , positive.variances  $=F$ . If the user inputs other values of these options then they are overridden.

The resulting output is as in Figures 4 and 5.

Recall that the 'ev' option forces *positive.variances*  $= F$ . Were some of the variance estimates equal to zero? If so, the corresponding species could have had a very large influence on the fit, since the weight assigned to a species is inversely proportional to its effective variance. Such large weights are almost certainly unjustified, since zero variances probably reflect a lack of useful information or intuition rather than a conviction that the profiles values are in fact constant, i.e. without variation. Entering the command

$$
>
$$
 (output\$\$v. `ests==0`)

from the Commands window yields a matrix of Ts and Fs, a T representing a 0 in the sv.ests matrix. This output reveals that nearly all species had zero source variance estimates in the AMBSUL and AMNIT columns, and 11 of these had zeros in the MAR100 column as well. Thus these 11 species would have zero in three of the five columns of the *sv.ests* matrix,

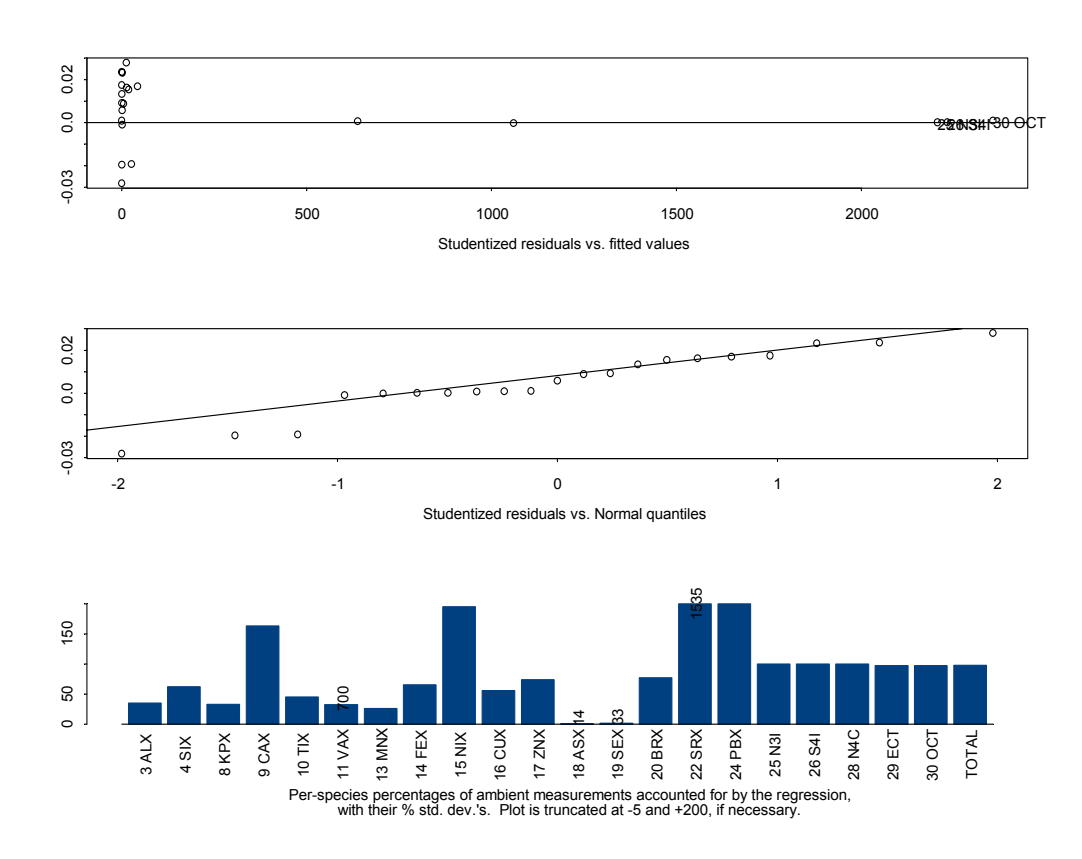

Figure 6: Graphics for the fit of Figure 7.

possibly giving them unrealistic influences on the fit. Indeed, all but two of these 11 have very small studentized residuals. This might be due to their conforming well to the model, but might instead be forced by their large influence. To see the effect of this influence, I re-run the analysis using the choices *option* = 1, est.corr = F, robust = F, positive.variances  $=$  T. Thus only the variance estimates change, relative to the previous fit. The results are in Figures 6 and 7, and show a significant change in the parameter estimates and a significant improvement in the residuals as measured by the chi-square value. However, the source contribution estimates  $\theta_1, \ldots, \theta_5$  are now all not significantly larger than zero.

In Figures 8 and 9 I give the output from a robust fit, using robust  $= T$ , option  $= 2$ , est.corr = T and Huber's  $\psi$  with  $k = .5$ . All of the source contribution estimates are again significant. This example then illustrates a point noted in Wiens, Florence and Hiltz (2001) - the sensitivity of the CMB results to the quality of the variance estimates which form part of the input data. The robust methods presented there and implemented here afford some protection against this instability.

The following species had missing profile data and so were removed: 1 NAX 27 CLI. Correlations between sources are: 69 PHPVRD 6 MUCH 35 MAR100 29 AMBSUL 89 AMNIT 69 PHPVRD 1.00000000 0.54600087 -0.08841704 -0.12883650 -0.14348372 6 MUCH 0.54600087 1.00000000 -0.08348675 -0.07352367 -0.07074354 35 MAR100 -0.08841704 -0.08348675 1.00000000 0.95846755 -0.08269007 29 AMBSUL -0.12883650 -0.07352367 0.95846755 1.00000000 -0.01863238 89 AMNIT -0.14348372 -0.07074354 -0.08269007 -0.01863238 1.00000000 Input choices: option "1" est.corr "FALSE" positive.variances "TRUE" transform "none" robust "FALSE" 3 iterations required Parameter estimates, standard errors, t-ratios and one-sided p-values: estimate std. error t-ratio p-value 69 PHPVRD 313.6985 7422.911 0.0423 0.4834 6 MUCH 3016.8063 56494.219 0.0534 0.4790 35 MAR100 601.4912 21898.642 0.0275 0.4892 29 AMBSUL 2617.1475 25169.756 0.1040 0.4592 89 AMNIT 2824.0324 17524.600 0.1611 0.4370 ANOVA  $F$  p SS df MS=SS/df Regression 179.0179 5 35.8036 152952.6354 0 Error 0.0037 16 0.0002 Total 179.0217 21 Percentage of total (weighted) sum of squares accounted for by the regression is 100\*R.sqd= 100 Mass accounted for (std.dev.) is 95.95 % (569.49 %) Chi-square (= ss of studentized residuals/df) is 0 with p-value (= prob. of a larger value) of  $l$ .

Figure 7: Output with *positive.variances* = T; other choices as in EV fit.

The following species had missing profile data and so were removed: 1 NAX 27 CLI . Correlations between sources are: 69 PHPVRD 6 MUCH 35 MAR100 29 AMBSUL 89 AMNIT 59 PHPVRD 1.00000000 0.54600087 -0.08841704 -0.12883650 -0.14348372 6 MUCH 0.54600087 1.00000000 -0.08348675 -0.07352367 -0.07074354 35 MAR100 -0.08841704 -0.08348675 1.00000000 0.95846755 -0.08269007 29 AMBSUL -0.12883650 -0.07352367 0.95846755 1.00000000 -0.01863238 89 AMNIT -0.14348372 -0.07074354 -0.08269007 -0.01863238 1.00000000 Input choices: option "2" est.corr "TRUE" positive.variances "TRUE" transform "none" robust "TRUE" 2 iterations required Parameter estimates, standard errors, t-ratios and one-sided p-values: estimate std. error t-ratio p-value 59 PHPVRD 494.8775 45.1562 10.9592 0.0000 6 MUCH 3038.7602 270.5651 11.2312 0.0000 35 MAR100 595.8337 188.6662 3.1581 0.0030 29 AMBSUL 2324.4579 1029.2628 2.2584 0.0191 89 AMNIT 2492.8852 702.2538 3.5498 0.0013 ANOVA SS df MS=SS/df  $F$  p Regression 57744.4513 5 11548.8903 14.2242 0 Error 12990.7321 16 811.9208 Total 70735.1834 21 Percentage of total (weighted) sum of squares accounted for by the regression is 100\*R.sqd= 81.63 Mass accounted for (std.dev.) is 93.66 % (17.48 %) Chi-square (= ss of studentized residuals/df) is 1300.67 with p-value (= prob. of a larger value) of  $0$ .

Figure 8: Output from a robust fit; *option = 2*, *est.corr = T*.

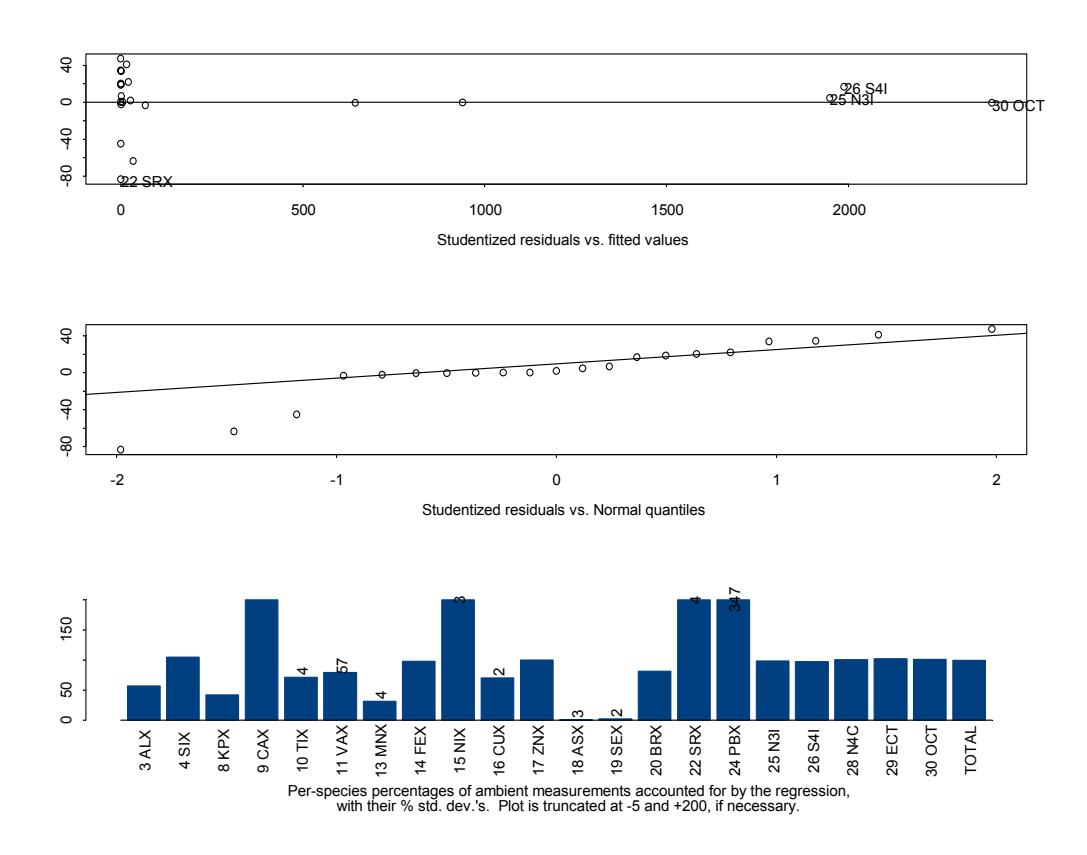

Figure 9: Graphics for the fit of Figure 8.

## 4.2. Example 2

This example, with simulated data, illustrates the point that the robust and non-robust fits are typically in broad agreement when applied to"clean" data. It also illustrates the use of receptor.fit() as a stand-alone function (recall the footnote on p. 3).

Begin by simulating a data set with  $n = 9$  species and  $p = 4$  sources, with the ambient measurements made at one receptor. Then compute two fits, differing only in their value of "robust".

```
set.seed(3)
profiles <- matrix(data=rnorm(36), nrow=9) + 4
sv.ests <- .2*profiles
ambient \leq as.vector(profiles%*%c(1, .1, .01, .001) + rnorm(9, sd=1))
rv.ests \leq as.vector(.2*sv.ests[,1])
total.mass \leq c(3,1)
```
## Non-robust fit

```
receptor.fit(profiles, ambient, sv.ests, rv.ests, total.mass,
option = 1, est.corr = F, robust = F, psi.type = 'Huber'',
k.Huber = 1, weight.type = 'hat'', plots = T)
```
## Output:

```
Correlations between sources are:
          Source 1 Source 2 Source 3 Source 4
Source 1 1.0000000 0.1360449 -0.486613433 0.356425751
Source 2 0.1360449 1.0000000 -0.257986423 0.357644982
Source 3 -0.4866134 -0.2579864 1.000000000 0.008312503
Source 4 0.3564258 0.3576450 0.008312503 1.000000000
                  Input choices:
           option ''1''
         est.corr ''FALSE''
positive.variances ''TRUE''
        transform ''none''
           robust ''FALSE''
3 iterations required
Parameter estimates, standard errors, t-ratios
and one-sided p-values:
        estimate std. error t-ratio p-value
Source 1 0.7307 0.3635 2.0103 0.0503
Source 2 0.0000 0.4297 0.0000 0.5000
Source 3 0.0951 0.2761 0.3447 0.3722
Source 4 0.8135 0.5668 1.4353 0.1053
                  ANOVA
                SS df MS=SS/df F p
Regression 157.1773 4 39.2943 153.1748 0
    Error 1.2827 5 0.2565
    Total 158.4599 9
Percentage of total (weighted) sum of squares accounted
for by the regression is 100*R.sqd= 99.19
Mass accounted for (std.dev.) is 54.64 % (18.66 %)
Chi-square (= ss of studentized residuals/df) is 15.7
```
with p-value  $(=$  prob. of a larger value) of  $0$ .

## Robust fit

```
receptor.fit(profiles, ambient, sv.ests, rv.ests, total.mass,
option = 1, est.corr = F, robust = T, psi.type = 'Huber'',
k.Huber = 1, weight.type = 'hat'', plots = T)
```
## Output:

```
Correlations between sources are:
          Source 1 Source 2 Source 3 Source 4
Source 1 1.0000000 0.1360449 -0.486613433 0.356425751
Source 2 0.1360449 1.0000000 -0.257986423 0.357644982
Source 3 -0.4866134 -0.2579864 1.000000000 0.008312503
Source 4 0.3564258 0.3576450 0.008312503 1.000000000
                  Input choices:
           option ''1''
         est.corr ''FALSE''
positive.variances ''TRUE''
        transform ''none''
           robust ''TRUE''
3 iterations required
Parameter estimates, standard errors, t-ratios
and one-sided p-values:
        estimate std. error t-ratio p-value
Source 1 0.6842 0.4205 1.6271 0.0823
Source 2 0.0000 0.4817 0.0000 0.5000
Source 3 0.1467 0.3072 0.4775 0.3266
Source 4 0.8421 0.6773 1.2434 0.1344
                  ANOVA
                SS df MS=SS/df F p
Regression 134.9609 4 33.7402 155.7891 0
    Error 1.0829 5 0.2166
    Total 136.0438 9
Percentage of total (weighted) sum of squares accounted
for by the regression is 100*R.sqd= 99.2
Mass accounted for (std.dev.) is 55.77 \% (19.16 \%)Chi-square (= ss of studentized residuals/df) is 14.56
```

```
with p-value (= prob. of a larger value) of 0.
```
## receptor.fit receptor.fit

## DESCRIPTION

Fits the receptor model (see DETAILS).

## USAGE

receptor.fit (profiles, ambient, sv.ests, rv.ests, total.mass, option="2", intercept=F, est.corr=T, transform="none", robust=T, psi.type="Hampel", k.Huber=.5, k.Hampel= $c(.5, 1.5, 5)$ , alpha.robust=.1, positive.variances=T, printlevel=1, plots=F, tolerance=.01, max.iter=20)

## REQUIRED ARGUMENTS

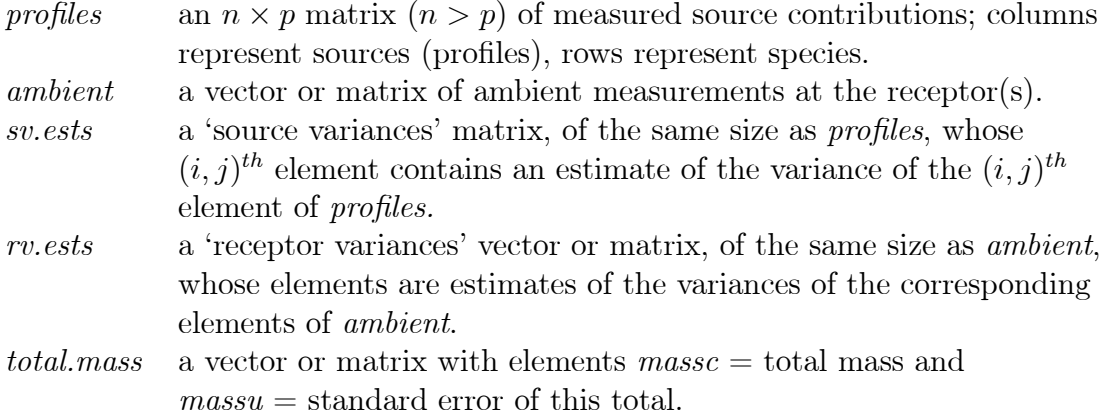

# OPTIONAL ARGUMENTS

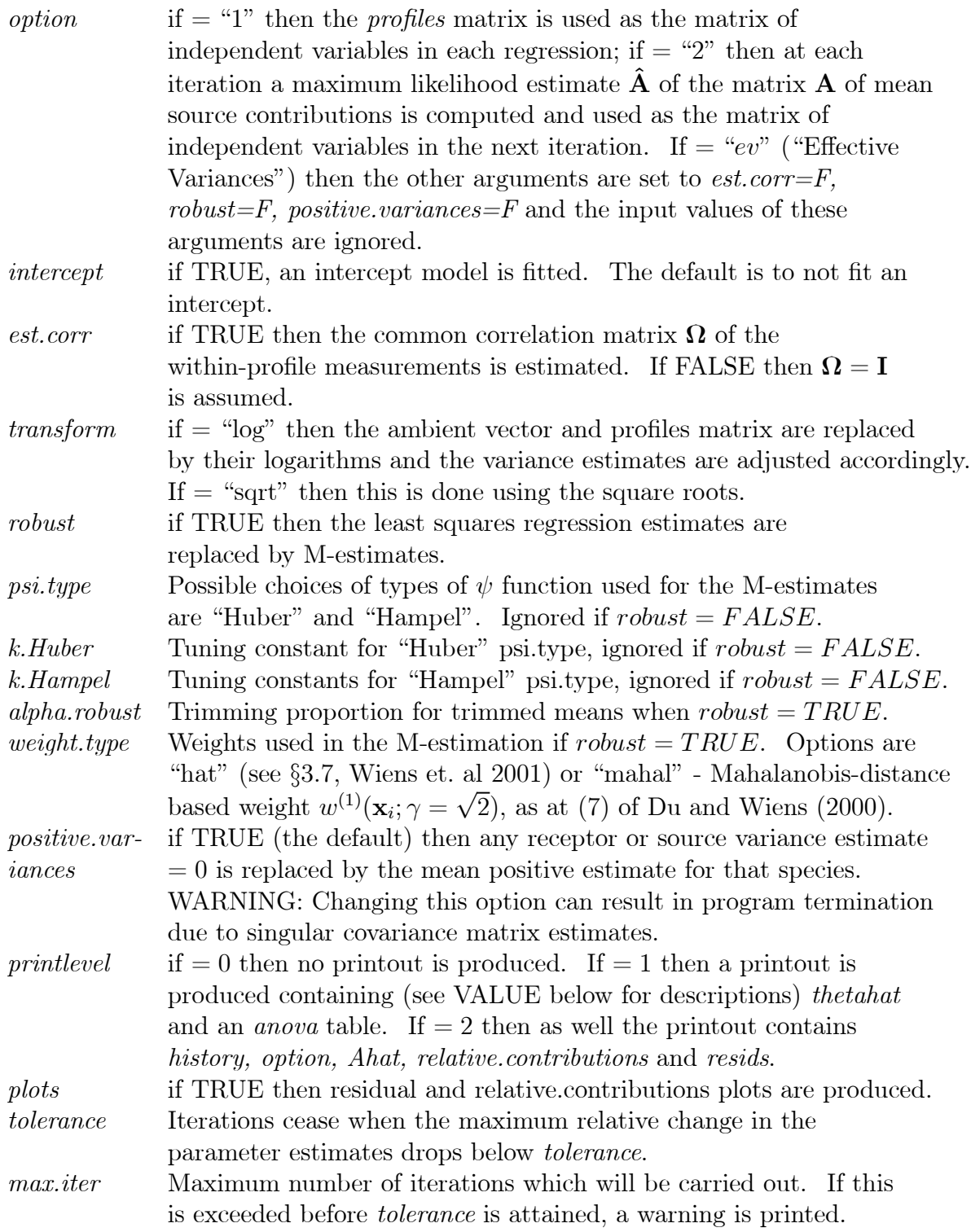

## VALUE

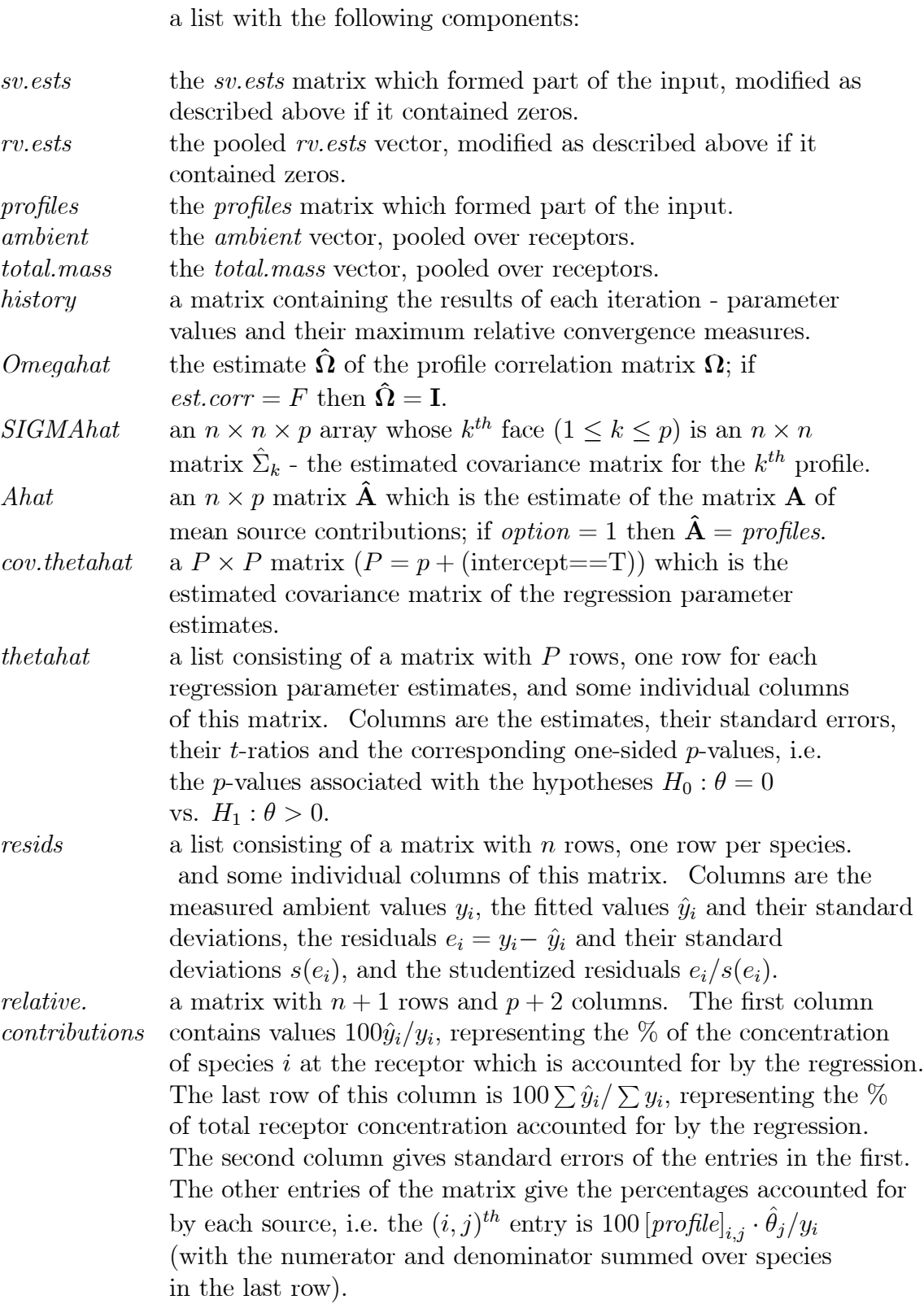

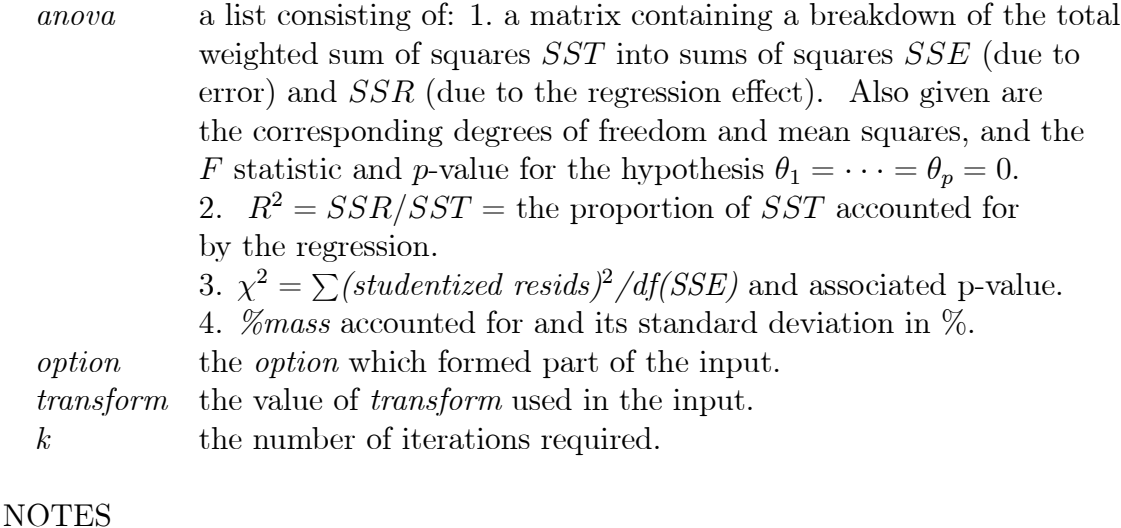

If  $p = 1$  care must be taken to ensure that *profiles* and *sv.ests* are matrices, not vectors.

## DETAILS

With  $y = ambient$  and  $X = profiles$ , the model being fitted is  $y = A\theta + \epsilon$ ;  $X = A + ||\delta_1 \cdots \delta_p||$  for independent zero-mean error vectors  $\epsilon, \delta_1, ..., \delta_p$ . The  $\delta_j$  have a common correlation matrix  $\Omega$  but possibly different variances, as estimated by sv.ests[,j]. The  $\epsilon_i$  have possibly different variances, as estimated by rv.ests. The algorithm iterates back and forth between two steps: 1) Generalized Least Squares or M-estimation of  $\theta$ , using the other parameters of the model to determine a suitable transformation of the independent and dependent variables; 2) estimation of these other parameters, using the current estimate of  $\theta$ .

## EXAMPLE

set.seed(13)  $\#$  Simulate some data: profiles  $\leq$ - matrix(data=abs(rnorm(24)),nrow=6) sv.ests  $\langle -0.5^* \rangle$ ambient  $\langle$ - as.vector(abs((profiles\%\formulations\cdud{cdot{\math}\$\side \end{cdot{\math}\$\side \end{cdot{\math}\$\side \end{cdot{\math}\$\side \end{cdot{\math}\$\side \end{cdot{\math}\$\side \end{cdot{\math}\$\side \end{cd  $+$  rnorm $(6, sd=1))$ ) rv.ests  $\langle$ - as.vector $(.5*sv.ests[,1])$ total.mass  $\langle \cdot | 10,1 \rangle$  $#$  Run receptor.fit on these data: qwe1 <- receptor.fit(profiles, ambient, sv.ests, rv.ests, total.mass) # Some source concentration estimates are zero; # remove these sources and try again:  $qwe2 <$ - receptor.fit(profiles[,-c(1,2)], ambient, sv.ests[,-c(1,2)], rv.ests, total.mass)

## REFERENCES

- Du, Z., and Wiens, D.P. (2000), "Jackknifing, Weighting, Diagnostics and Variance Estimation in Generalized M-estimation," Statistics and Probability Letters, 46, 287-299.
- Lowenthal, D.H., Wittorff, D., Gertler, A.W. and Sakiyama, S. (1997), "CMB Source Apportionment During REVEAL," Journal of Environmental Engineering, 123, 80-87.
- Wiens, D., Florence, L.Z. and Hiltz, M. (2001), "Robust Estimation of Air-Borne Particulate Matter," Environmetrics, 12, 25-40.

## APPENDIX

A copy of Wiens, Florence and Hiltz (2001) is attached.

# Robust estimation of chemical profiles of air-borne particulate matter

D. Wiens<sup>1</sup>, L. Z. Florence<sup>2\*</sup> and M. Hiltz<sup>2</sup>

<sup>1</sup> Statistics Centre, Department of Mathematical Sciences, University of Alberta, Edmonton, Alberta, *Canada T6G* 2*G*1 <sup>2</sup> Forest Resources Unit, Alberta Research Council, Vegreville, Alberta, Canada T9C 1T4

#### SUMMARY

We present a modification of the Chemical Mass Balance model commonly used for apportioning pollutants measured at a receptor site to particular sources, given profile data from these sources. The standard Effective Variance model is included as a special case. We present a package of estimation methods for these models; a 'robustness option' is highlighted. A simulation study is carried out to compare and contrast the various approaches. Copyright  $\odot$  2001 John Wiley & Sons, Ltd.

KEY WORDS: ambient profiles; chemical mass balance; effective variance; Generalized M-estimate; iteratively reweighted least squares; least absolute deviations; least squares; maximum likelihood; Newton–Raphson; regression; source profiles

## 1. INTRODUCTION

Inhalable particulate matter  $(PM)$  in the atmosphere is a major environmental and pubic health concern in North America and elsewhere (Burnett *et al.*, 1995; Dockery *et al.*, 1993). PM collected at a receptor site is generally grouped according to size fractions: fine  $\left( \langle 2.5 \rangle \text{kg} \right)$  and coarse  $\left( 2.5 - \frac{1}{2}\right)$  $10 \mu$ g). The chemicals associated with these PM fractions offer unique challenges beyond their physico-chemical attributes because they represent complex mixtures of often multiple point sources of pollutants (see Hopke, 1991 and references therein). The objectives for monitoring air quality at a receptor site then become those of sampling (defining frequency and duration), estimation (determining ambient chemical concentrations) and apportionment (allocating the total ambient particulate mass among all regional sources detected at the receptor\ both natural and anthropogenic, given the sources' chemical profiles). These activities are often further

Copyright  $\odot$  2001 John Wiley & Sons. Ltd.

<sup>\*</sup> Correspondence to: Zack Florence, FVA Inc., 1316 Slater Street, Victoria, BC V8X 2P9, Canada.

extended to include both temporal and spatial variation (Brook *et al.*, 1997; CEPA/FPAC, 1998; Chow *et al.*, 1992).

Statistical and chemometric methods that have been used for partitioning ambient pollutants measured at a receptor site include principal component analysis (including factor analysis), multiple linear regression and chemical mass balance  $(CMB)$  models. These techniques have been used singly and in combination. The CMB model has been used in several studies in Canada and the United States because the theory has been well developed over the past 30 years and MS-Windows-based software has been made publicly available by the U.S. Environment Protection Agency (EPA) (see Lowenthal *et al.*, 1997 and references therein).

Watson *et al.* (1984; henceforth referred to as WC&H) developed an Effective Variance (EV)  $CMB$  model. This and subsequent  $CMB$  applications, developed for the EPA largely by J. G. Watson and colleagues at the Desert Research Institute (DRI), Reno, Nevada (U.S.A.), make a number of assumptions which are to be met before fitting ambient and source chemical profiles. (The current version of DRI's CMB software can be downloaded by anonymous FTP from eafs.sage.dri.edu/model/cmb8MMDD.exe, where MMDD stand for month and day.) These assumptions include (from Watson *et al.*, 1991): '(1) compositions of source emissions are constant over the period of ambient and source sampling;  $(2)$  chemical species do not react with each other, i.e. they add linearly; (3) all sources with potential for significantly contributing to the receptor have been identified and have had their emissions characterized;  $(4)$  the source compositions are linearly independent of each other;  $(5)$  the number of sources of source categories is less than or equal to the number of chemical species;  $(6)$  measurement uncertainties are random, uncorrelated, and normally distributed.'

Of course practitioners often apply methods developed under possibly untenable assumptions\ in the hopes that assumptions which are 'close' to being satisfied will result in applications which are 'close' to being appropriate. There is now a wealth of robustness studies including that such an attitude can be seriously misguided, and that seemingly minor violations of assumptions such as normality or independence can result in a very significant deterioration in the performance of an otherwise appropriate or even optimal statistical procedure. Mathematical descriptions of the difficulty can be phrased in terms of discontinuities in the quality of the procedures, at those points at which the assumptions are violated.

While we do not argue the utility and contributions made by the CMB method developed at DRI, we suggest that adding robustness to the estimation methods can reduce the risk of spurious conclusions regarding apportionment of emission sources based upon results where assumptions are not or cannot be met. Most often, these sorts of violations would arise because: (1) the user of the CMB software would be using source profiles obtained from data libraries containing chemical profiles compiled in many different locations, not from actual data locally obtained (see e.g. Lowenthal *et al.*, 1997) and not always having a knowledge about the data's quality during gathering and handling, and  $(2)$  it would often be impossible, or economically infeasible, to test whether or not all assumptions were met.

In Section 2 of this article we present a modification to the CMB model. We discuss the similarities with, and differences from, other approaches in the literature. In Section 3 we develop estimation methods for this model based on least squares, and then a set of robust alternatives. In a simulation study carried out in Section 4 we compare our methods with analyses carried out using the DRI effective variance CMB model and previously published data. We argue that the new methods afford additional and necessary security against erroneous allocations of PM chemistry among emission sources.

## 2. THE MODIFIED CMB MODEL

In this section we use the notation

- $y = n \times 1$  vector of ambient measurements; thus the *i*th element  $y_i$  is the ambient amount of species *i*. Typically all measurement units are  $\mu$ g/m<sup>3</sup>.
- $A = n \times p$  matrix whose *j*th column **a**<sub>*j*</sub> consists of the *n* 'true' profile values at source *j*; thus  $a_{ij}$ refers to species *i*, source *j* and is the amount of species *i* in the emissions from source *j* as perceived at the receptor.
- $X = n \times p$  matrix whose *j*th column  $x_j = (X_{1j}, \dots, X_{nj})^T$  consists of the measured profile values at source *i*.
- $\theta = p \times 1$  vector of total mass contributions of the sources to the receptor;  $\theta_i$  refers to source *j*.

Assume that, apart from random error, one has

$$
\mathbf{y} = \sum_{j=1}^{p} \mathbf{a}_j \theta_j \tag{1}
$$

for unknown source contributions  $\theta_j$ , to be estimated. The ambient amounts  $y_i$  are measured with error  $\varepsilon_i$ , the variation of an error depending on the species. Assume that these *n* errors in the measurement of **y** are independent of each other. Thus, with  $\boldsymbol{\varepsilon} = (\varepsilon_1, \dots, \varepsilon_n)^T$ ,

$$
y = A\theta + \varepsilon;\tag{2}
$$

$$
E[\varepsilon] = 0, \quad \text{COV}[\varepsilon] = \Sigma_{\varepsilon}.\tag{3}
$$

Here  $\Sigma_{\varepsilon} = \text{diag}(\sigma_1^2, \dots, \sigma_n^2)$  is a diagonal matrix with diagonal elements of  $\sigma_i^2 = \text{VAR}[\varepsilon_i]$ .

The  $a_j$  are not known and are observed with error; i.e. one observes a random vector  $x_j$  rather than  $a_j$ . The errors  $x_j - a_j = \delta_j$  may be correlated. It is assumed that the variances may vary both with the species and with the source, but that the *correlation* structure within each profile is the same across sources. Thus

$$
\mathbf{x}_j = \mathbf{a}_j + \boldsymbol{\delta}_j; \tag{4}
$$

$$
E[\delta_j] = 0, \quad \text{COV}[\delta_j] = \Sigma_j,\tag{5}
$$

where the structure of the  $n \times n$  covariance matrix  $\Sigma_i$  is

$$
\Sigma_j = \Lambda_j^{1/2} \,\Omega \Lambda_j^{1/2}.
$$

We assume that the errors  $\delta_i$  are independent of  $\varepsilon$ . In the expression above,

$$
\Lambda_j=\text{diag}(\sigma_j^2,\ldots,\sigma_{nj}^2)
$$

is a diagonal matrix of variances for the species within source *j*, and  $\Omega$  is a correlation matrix. Since the  $n \times n$  matrix  $\Omega$  must be estimated from only p observation vectors, it appears that further structure must be imposed. Assume that all off-diagonal entries of  $\Omega$  are equal to a common value  $\rho$ , necessarily  $\geq -1/(n-1)$  in order that  $\Omega$  be positive semi-definite.

In the development (WC&H) of the Effective Variance  $(EV)$  CMB model, it is assumed that the measurements  $X_{ij}$  are independently and normally distributed with means  $a_{ij}$  and variances  $\sigma_{ij}^2$ . WC&H thus assume, in the notation above, that  $\Omega = I_n$ , the  $n \times n$  identity matrix. The  $\sigma_i^2$ and  $\sigma_{ij}^2$  are assumed known in the theoretical developments of the EV model and the models proposed here. In the implementations these variances are estimated (often before the data are submitted to an analyst) and the estimates are substituted for the true values.

Data given to CMB analysts tend to be 'noisy' and 'dirty'. It is typically difficult to have much faith in the accuracy of much of the data and in particular in the variance estimates. Thus, as well as using classical least squares based methods, we shall propose robust procedures which are not overly sensitive to gross errors in the variance estimates and in other features of the data.

Practitioners might also question the assumption, in the formulation of the EV model, that the  $X_{ij}$  are *independently* distributed. Our assumption that the correlation structure is constant across sources, and of a constant value, is also somewhat questionable. It is however less so than the assumption of WC&H that it is constant with correlation matrix  $\Omega = I_n$ .

The normality assumption is not used explicitly by  $WC\&H$ , although it is used implicitly to justify the use of Least Squares as an estimation procedure. Least Squares is well-known not to be robust against long-tailed (i.e. longer than normal) error distributions.

Our assumptions that the errors  $\varepsilon_i$  are uncorrelated is necessary when the data include only one ambient value  $y_i$  per species or a mean over time or locations, so that estimation of correlations between the ambient measurements is not always possible. Ohtaki *et al.* (1997) adopt a model somewhat similar to the one described here. However, they assume the availability of data from multiple receptors; this allows for estimation of  $COV[V]$  by the sample covariance matrix, summing across receptors.

Ohtaki *et al.* (1997) consider  $\theta$  as a realization of a random vector. The mean contributions are assumed to satisfy

$$
0 \leq \theta_j \leq 1, \sum_{j=1}^p \theta_j = 1,
$$

but the non-negativity is then addressed in an *ad hoc* (but sensible) manner which does not guarantee that the solution will satisfy this constraint. In fact Hopke  $(1985, p. 134)$  comments  $\therefore$  in a mass balance, source contributions should only be positive. It is possible to use a constrained least-squares fit, but this approach has not yet been seriously explored. In particular, these constraints are not assumed in the EV model or its CMB implementation. Since a primary purpose of the present article is to extend the EV and CMB techniques by adding considerations of robustness\ the constraints are also not imposed here[ We do however make a *post hoc* modification to the parameter estimates to ensure non-negativity.

#### 3. ESTIMATION METHODS

We first outline the estimation methods used, assuming that the regressions will be carried out by least squares. A robust alternative will then be described and evaluated.

By rearranging Equations  $(2)$  –(5) the observed vector y may be represented as

$$
\mathbf{y} = \mathbf{X}\boldsymbol{\theta} + \mathbf{f}
$$
 (6)  

$$
\mathbf{f} = \mathbf{\varepsilon} - \sum_{j=1}^{p} \delta_j \theta_j
$$

has mean 0 and covariance matrix COV $[f] = V$ , given by

$$
\mathbf{V} = \mathbf{\Sigma}_{\varepsilon} + \sum_{j=1}^p \theta_j^2 \mathbf{\Sigma}_j.
$$

Two estimation approaches, Option 1 and Option 2, are investigated and discussed in this study. Option 1 relies on the observation that if V were known then one could apply Generalized Least Squares (GLS) to (6) to estimate  $\theta$ :

$$
\hat{\boldsymbol{\theta}} = \arg \min(\mathbf{y} - \mathbf{X}\boldsymbol{\theta})^{\mathrm{T}} \mathbf{V}^{-1} (\mathbf{y} - \mathbf{X}) \boldsymbol{\theta})
$$

$$
= (\mathbf{X}^{\mathrm{T}} \mathbf{V}^{-1} \mathbf{X})^{-1} \mathbf{X}^{\mathrm{T}} \mathbf{V}^{-1} \mathbf{y}
$$

If  $\theta$  were known then one could estimate V, in a manner described below.

Option 2 relies on the observation that if A were known one could apply GLS to  $(2)$  to estimate  $\theta$ :

$$
\hat{\boldsymbol{\theta}} = \arg \min(\mathbf{y} - \mathbf{A}\boldsymbol{\theta})^{\mathrm{T}} \boldsymbol{\Sigma}_{\varepsilon}^{-1} (\mathbf{y} - \mathbf{A}\boldsymbol{\theta})
$$

$$
= (\mathbf{A}^{\mathrm{T}} \boldsymbol{\Sigma}_{\varepsilon}^{-1} \mathbf{A})^{-1} \mathbf{A}^{\mathrm{T}} \boldsymbol{\Sigma}_{\varepsilon}^{-1} \mathbf{y}.
$$

Again, if  $\theta$  were known then one could estimate A.

Each option suggests an iterative procedure: estimate  $\theta$ ; use this estimate to estimate V or A; re-estimate  $\theta$  as above, then re-estimate V or A; iterate to convergence. We shall first describe each estimation in detail. Section 3.5, in which the various steps are put together to outline the entire procedure, also serves as a summary and comparison of the two options.

#### 3.1. Estimation of A

where

If all parameters except  $A$  are known, and if the errors are normally distributed, then from Equations  $(2)$  – (5) the log-likelihood for **A**, apart from some inessential constants, is given by

$$
-2\log l = (\mathbf{y} - \mathbf{A}\boldsymbol{\theta})^{\mathrm{T}} \Sigma_{\varepsilon}^{-1} (\mathbf{y} - \mathbf{A}\boldsymbol{\theta}) + \sum_{j=1}^{p} (\mathbf{x}_{j} - \mathbf{a}_{j})^{\mathrm{T}} \Sigma_{j}^{-1} (\mathbf{x}_{j} - \mathbf{a}_{j}).
$$
\n(7)

To obtain the maximum likelihood estimate (MLE) one maximizes log*l*. The matrix of partial derivatives, with  $(i, j)$ th element  $\partial \log l/\partial a_{ij}$ , has *j*th column

$$
\mathbf{g}_j = \mathbf{\Sigma}_{\varepsilon}^{-1}(\mathbf{y} - \mathbf{A}\boldsymbol{\theta})\theta_j + \mathbf{\Sigma}_j^{-1}(\mathbf{x}_j - \mathbf{a}_j).
$$

Solving the equations  $\mathbf{g}_1 = \mathbf{g}_2 = \cdots = \mathbf{g}_p = \mathbf{0}$  gives the MLE  $\hat{\mathbf{A}}$ , with *j*th column

$$
\hat{\mathbf{a}}_j = \mathbf{x}_j + \theta_j \Sigma_j \mathbf{V}^{-1} (\mathbf{y} - \mathbf{X} \boldsymbol{\theta}). \tag{8}
$$

Although  $\hat{a}$ <sub>*i*</sub> is the MLE only under an assumption of normality, it is in any event a reasonable estimator. It adjusts  $x_j$ , which is the (only) estimate of  $a_j$  if no other data are available, by taking into account the regression on y. This adjustment vanishes if y $-\mathbf{X}\theta = 0$ , as it should since then **y** is perfectly predicted by **X** and gives us no information which is not already contained in **X**.

#### 3.2. Estimation of  $\Omega$

Since  $\Lambda_j^{-1/2} \delta_j = \Lambda_j^{-1/2} (\mathbf{x}_j - \mathbf{a}_j)$  has correlation matrix  $\Omega$ , if all other parameters are known then an estimate of  $\Omega$  (ignoring the structural assumption discussed in Section 2) is given by the correlation matrix obtained from the *p* columns

$$
\Lambda_j^{1/2}(\mathbf{x}_j - \hat{\mathbf{a}}_j) = -\theta_j \Lambda_j^{-1/2} \Sigma_j \mathbf{V}^{-1} \mathbf{y} - \mathbf{X} \boldsymbol{\theta}) = -\theta_j \Omega \Lambda_j^{1/2} \mathbf{V}^{-1}(\mathbf{y} - \mathbf{X} \boldsymbol{\theta}). \tag{9}
$$

If Option 1 is chosen and the robustness option described in Section 3.7 is not, then we use this last expression, with  $\Omega$  evaluated at its value in the previous iteration of the numerical procedure and with  $\Lambda_i$  and V estimated as shown below. Otherwise we use the first expression in (9). We compute an  $\alpha$ -trimmed correlation matrix **R** from these columns, and then  $\rho$  is estimated by the  $\alpha$ -trimmed mean of the off-diagonal elements of **R**. We take  $\alpha = 0$  for the least squares option being described here; the robust option employs  $\alpha = 0.1$ . In either case the required structure is imposed on the estimate of Ω by defining  $Ω<sub>ij</sub>$  to be  $(x−1/(n−1), ∂)$  for  $i ≠ j$ .

## 3.3. Estimation of  $\Lambda$ <sub>*j*</sub> and  $\Sigma$ <sub>*j*</sub>

Estimates of  $s_{ij}^2$  of  $\sigma_{ij}^2$  form a part of the data; one can estimate  $\Lambda_j$  by

$$
\mathbf{S}_j = \text{diag}(s_{1j}^2, \ldots, s_{nj}^2)
$$

and then  $\Sigma$ <sub>*i*</sub> by

$$
\hat{\Sigma}_j = \mathbf{S}_j^{1/2} \, \hat{\mathbf{\Omega}} \mathbf{S}_j^{1/2},
$$

with typical element

$$
[\hat{\Sigma}_j]_{i,k} = \hat{\Omega}_{ik} s_{ij} s_{kj}, \quad 1 \leq i, k \leq n.
$$

## 2[3*[ Estimation of* V

Given estimates  $s_i^2$  of  $\sigma_i^2$ ,  $\hat{\theta}$  of  $\theta$  and  $\hat{\Sigma}_j$  of  $\Sigma_j$  can one estimate  $V = \Sigma_{\varepsilon} + \Sigma_{j=1}^p \theta_j^2 \Sigma_j$  by

$$
\mathbf{\hat{V}} = \mathbf{S}_{\varepsilon} + \sum_{j=1}^{p} \hat{\theta}_{j}^{2} \mathbf{\hat{\Sigma}}_{j},
$$

where  $S_{\varepsilon} = \text{diag}(s_1^2, \ldots, s_n^2)$ .

## 3.5. Iterative procedure for Options 1 and 2; least squares

We describe here the numerical procedure by which the estimates are obtained. The parameters  $\theta$ ,  $\Omega$ ,  $\Sigma_j$ , V and possibly A are first set equal to simple initial values, then successively updated until the values of  $\hat{\theta}$  stabilize.

*Step 0.* Initialization step:

$$
\theta \leftarrow \theta^{(0)} = 0,
$$
  
\n
$$
\Omega \leftarrow \Omega^{(0)} = I_n,
$$
  
\n
$$
\Sigma_j \leftarrow \Sigma_j^{(0)} = S_j,
$$
  
\n
$$
V \leftarrow V^{(0)} = S_s,
$$

For Option 2 only;

$$
\mathbf{A} \leftarrow \mathbf{A}^{(0)} = \mathbf{X}.
$$

*Step k*  $\geq$  *I*. Updating. Compute, in the indicated order:

$$
\theta \leftarrow \theta^{(k)} = \begin{cases} \arg \min(\mathbf{y} - \mathbf{X}\theta)^{\mathrm{T}} \mathbf{V}^{-1} (\mathbf{y} - \mathbf{X}\theta) = (\mathbf{X}^{\mathrm{T}} \mathbf{V}^{-1} \mathbf{X})^{-1} \mathbf{X}^{\mathrm{T}} \mathbf{V}^{-1} \mathbf{y}, & \text{Option 1,} \\ \arg \min(\mathbf{y} - \mathbf{A}\theta)^{\mathrm{T}} (\mathbf{S}_{\varepsilon}^{-1} (\mathbf{y} - \mathbf{A}\theta) = (\mathbf{A}^{\mathrm{T}} \mathbf{S}_{\varepsilon}^{-1} \mathbf{A})^{-1} \mathbf{A}^{\mathrm{T}} \mathbf{S}_{\varepsilon}^{-1} \mathbf{y}, & \text{Option 2,} \end{cases}
$$

then truncate at 0:  $\theta_j^{(k)} \leftarrow$  ma  $(\theta_j^{(k)}, 0)$  for  $j = 1, ..., p$ ,

$$
\Omega \leftarrow \Omega^{(k)} \text{ as described in Section 3.2,}
$$
\n
$$
\Sigma_j \leftarrow \Sigma_j^{(k)} = \mathbf{S}_j^{1/2} \Omega \mathbf{S}_j^{1/2},
$$
\n
$$
\mathbf{V} \leftarrow \mathbf{V}^{(k)} = \mathbf{S}_\varepsilon + \sum_{j=1}^p \theta_j^2 \Sigma_j,
$$

For Option 2 only:

$$
\mathbf{A} \leftarrow \mathbf{A}^{(k)}, \text{with } j\text{th column } \mathbf{a}_j = \mathbf{x}_j + \theta_j \boldsymbol{\Sigma}_j \mathbf{V}^{-1} (\mathbf{y} - \mathbf{X}\boldsymbol{\theta}),
$$

then truncate at 0:  $a_{ij} \leftarrow$  ma  $(a_{ij}, 0)$ .

Iterate until convergence is attained. Convergence is defined in terms of relative convergence  $\theta^{(k)}$ , i.e. convergence is declared when  $\|\theta^{(k)} - \theta^{(k-1)}\|/\|\theta^{(k-1)}\| <$  tolerance for, say, tolerance = 0.01. Here  $\|\cdot\|$  is the Euclidean norm.

The algorithm employed by WC&H is that of Option 1, with the difference that  $\Omega$  is never updated; it remains  $= I_n$ .

## 2[5*[ Inferences*

For Option 1, approximately valid inference procedures are obtained by applying standard regression theory to the model  $y = X\tau + f$ , COV $[f] = V$ , *X* fixed, *V* known. Then V is replaced by  $\hat{V}$  (= the value of V at the termination of the iterative estimation procedure). Option 2 can be handled in an analogous manner. This gives

$$
E[\hat{\boldsymbol{\theta}}] \approx \boldsymbol{\theta}; \text{est.cov.}(\hat{\boldsymbol{\theta}}) = \begin{cases} (\mathbf{X}^{\mathrm{T}} \hat{\mathbf{V}}^{-1} \mathbf{X})^{-1}, & \text{Option 1}; \\ (\hat{\mathbf{A}}^{\mathrm{T}} \mathbf{S}_{\varepsilon}^{-1} \hat{\mathbf{A}})^{-1}, & \text{Option 2} \end{cases}.
$$

The *p*-values are computed using a *t<sub>n−</sub>*<sub>*p*</sub> approximation to the distribution of the standardized ratio

$$
t = \frac{\hat{\theta}_j - \theta_j}{s(\hat{\theta}_j)},
$$

where  $s^2(\hat{\theta}_j)$  = [est. cov. $(\hat{\theta})$ ]<sub>*jj*</sub> is the estimated variance of  $\hat{\theta}_j$ . The use of the  $t_{n-p}$ , rather than the normal\ reference distribution is the usual penalty paid for estimation of the standard error of the regression estimate.

An ANOVA (Analysis of Variance) breakdown starts by transforming to weighted data:

$$
(\tilde{\mathbf{y}}, \tilde{\mathbf{X}}) = (\tilde{\mathbf{V}}^{-1/2} \mathbf{y}, \tilde{\mathbf{V}}^{-1/2} \mathbf{X}) \quad \text{(Option 1)},
$$
  

$$
(\tilde{\mathbf{y}}, \tilde{\mathbf{A}}) = (\mathbf{S}_{\varepsilon}^{-1/2} \mathbf{y}, \mathbf{S}_{\varepsilon}^{-1/2} \mathbf{A}) \quad \text{(Option 2)}.
$$
 (10)

Then the Total Sum of Squares  $SST = ||\tilde{y}||^2$  is broken down into the Sum of Squares due to the Regression *SSR* (= the sum of squares  $\|\tilde{X}(\tilde{X}^T\tilde{X})^{-1}\tilde{X}^T\tilde{y}\|^2$  or  $\|\tilde{A}(\tilde{A}^T\tilde{A})^{-1}\tilde{A}^T\tilde{y}\|^2$ , as appropriate, of the fitted values in terms of the "  $\sim$  " data) and the Sum of Squares due to Error *SSE* = *SST* − *SSR*.

For Option 1 the fitted values  $\tilde{y} = X\tilde{\theta} = Ky$  where  $K = X(X^T V^{-1}X)^{-1}X^T V^{-1}$ , and residuals  $e = (I - K)y$  have approximate covariance matrices KVK and  $(I - K)y(I - K)$  respectively. These are estimated by replacing V by  $\dot{V}$ . For Option 2 **X** is replaced by  $\hat{A}$ ,  $\dot{V}$  by  $S_e$ . This sets the stage for the usual range of diagnostic procedures based on residual analyses.

## 2[6[ *Addin` robustness to the CMB analysis*

Robustness is achieved for the two options partly by substituting the following into the least squares regressions described in Section 3.5:

#### ROBUST ESTIMATION OF CHEMICAL PROFILES

$$
\hat{\theta} = \begin{cases}\n\arg \min_{\theta} \sum_{i=1}^{n} w_i \xi \left( \frac{\tilde{y}_i - \tilde{\mathbf{X}}_i^{\mathrm{T}} \theta}{S} \right), & \text{Option 1;} \\
\arg \min_{\theta} \sum_{i=1}^{n} w_i \xi \left( \frac{\tilde{y}_i - \tilde{\mathbf{A}}_i^{\mathrm{T}} \theta}{S} \right), & \text{Option 2.}\n\end{cases}
$$
\n(11)

Here  $\tilde{\bf{v}}$ ,  $\tilde{\bf{X}}$  and  $\tilde{\bf{A}}$  are as at (10), *S* is a robust measure of scale and the *w<sub>i</sub>* are weights designed to bound the influence of outlying regressors. Thus  $\hat{\theta}$  is a Mallows-type Generalized M-estimate. If  $\xi(t) = t^2$  and  $w_i \equiv 1$  then (11) gives the least squares estimates of Section 3.5. Alternative forms of  $\xi$ , for robustness against outliers, are obtained by replacing  $t^2/2 = \int_0^t x \, dx$  by  $\xi(t) = \int_0^t \psi(x) \, dx$ , where  $\psi(x)$  is a bounded score function. Common choices are 'Huber's  $\psi$  function'

$$
\psi(x) = \begin{cases} x, & |x| \le k, \\ k \cdot \text{sign}(x), & |x| \ge k; \end{cases}
$$

for a user-chosen value of *k*, and 'Hampel's 3-part redescending  $\psi$  function'

$$
\psi(x) = \begin{cases} x, & |x| \le k_1, \\ k_1 \cdot \operatorname{sign}(x), & k_1 \le |x| \le k_2; \\ k_1 \frac{k_3 - |x|}{k_3 - k_2} \operatorname{sign}(x), & k_2 |x| \le k_3; \\ 0 & k_3 \le |x|. \end{cases}
$$

for user-chosen values  $k_1 < k_2 < k_3$ . In both cases, letting  $k \to \infty$  or  $k \to \infty$  results in the least squares estimate, with  $\psi(x) = x$ . Finite values of these tuning constants result in estimates which bound the influence of large residuals on the fit. The Huber estimate gives all sufficiently large residuals the same influence, while the Hampel estimate cuts the influence of very large residuals to zero. See Hampel *et al.* (1986) for discussion. The default values used here are  $k = 0.5$ ,  $(k_1, k_2, k_3) = (0.5, 1.5, 5)$ ; for these choices plots are given in Figure 1.

In our simulations we have taken  $S$  to be the median absolute deviation (around the median) of the residuals, normalized for consistency at the Gaussian distribution. We use weights

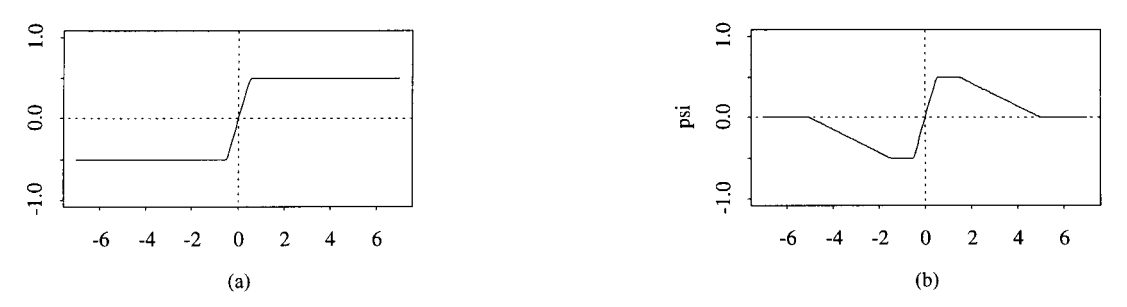

Figure 1. Huber (a) and Hampel (b)  $\psi$  functions, using default values of the tuning constants. Horizontal axis represents regression residual, vertical axis the relative influence of this residual on the regression fit.

 $w_i = (1-h_{ii})/\sqrt{h_{ii}}$  (a suggestion of Welsch, 1980), where the leverages  $h_{ii}$  are the diagonal elements of the 'hat' matrix formed from the regressors. Regressors far from their centroid yield leverages and thus small weights. These weights are known not to be completely robust, since clusters of outliers can draw the centroid towards themselves, thus diminishing their apparent leverages. However, more robust weighting schemes are typically much more computationally demanding and require a relatively large number of observations\ hence are not feasible for the large numbers of simulations, with  $n = 8$  only, carried out in this study. See Du and Wiens (2000) for a discussion.

The solutions to  $(11)$  are initiated by first computing the least absolute deviations estimator, which minimizes the sum of the absolute values of the residuals rather than of their squares. This is followed by three iterations of a Newton–Raphson algorithm for  $(11)$ . Finally, one step of the iteratively reweighted least squares regression algorithm is performed. See Simpson and Chang  $(1997)$  for details.

Robust up-dating of the matrix A is performed as follows. Rather than minimizing  $(7)$ , we minimize its analogue

$$
\xi(\|\boldsymbol{\Sigma}_{\varepsilon}^{-1/2}(\mathbf{y}-\mathbf{A}\boldsymbol{\theta})\|)+\sum_{j=1}^p \xi(\|\mathbf{(\Sigma}_{j}^{-1/2}(\mathbf{x}_j-\mathbf{a}_j)\|).
$$

Define a function  $u(t) = \psi(\sqrt{t})/\sqrt{t}$  for  $t > 0$ ,  $t = 1$  for  $t = 0$ . By differentiation we obtain the equation

where

$$
\mathbf{F}(\mathbf{A})_{n \times p} = \mathbf{X} + \tau_0(\mathbf{A}) \left( \frac{\mathbf{\Sigma}_1 \mathbf{w}(\mathbf{A}) \theta_1}{\tau_1(\mathbf{A})} \right) \cdots \left( \frac{\mathbf{\Sigma}_p \mathbf{w}(\mathbf{A}) \theta_p}{\tau_p(\mathbf{A})} \right),
$$
\n
$$
\mathbf{w}(\mathbf{A}) = \mathbf{\Sigma}_e^{-1} (\mathbf{y} - \mathbf{A} \theta),
$$
\n
$$
\tau_0(\mathbf{A}) = u((\mathbf{y} - \mathbf{A} \theta)^{\mathrm{T}} \mathbf{\Sigma}_e^{-1} (\mathbf{y} - \mathbf{A} \theta)),
$$
\n
$$
\tau_j(\mathbf{A}) = u((j - \mathbf{a}_j)^{\mathrm{T}} \mathbf{\Sigma}_j^{-1} (\mathbf{x}_j - \mathbf{a}_j)).
$$

 $A = F(A)$  (12)

Equation (12) suggests a natural iterative scheme. We first replace  $\Sigma_j$ ,  $\Sigma_z$ ,  $\theta$  by their current estimates  $\Sigma_j^{(k)}$ ,  $S_\varepsilon$ ,  $\theta^{(k)}$ . Then with  $A_0 := A^{(k)}$ , for  $m = 0, 1, ...$  we compute

$$
\alpha_m = \min\left(\frac{\text{tolerance} \cdot \|\mathbf{A}_m\|}{\|\mathbf{F}(\mathbf{A}_m) - \mathbf{A}_m\|}, 1\right),
$$

$$
\mathbf{A}_{m+1} = (1 - \alpha_m)\mathbf{A}_m + \alpha_m \mathbf{F}(\mathbf{A}_m).
$$

If both sequences converge, with  $\alpha_m$  having a non-zero limit, then the limit of  $A_m$  satisfies (12). Note that  $\alpha_m < \leftarrow ||F(A_m) - A_m|| ||A_m| >$  tolerance, so that an approximate solution is obtained by iterating until  $\alpha_m = 1$ , which also implies that  $\mathbf{A}_{m+1} = \mathbf{F}(\mathbf{A}_m)$ . Our program iterates until  $m = 20$  or  $\alpha_m = 1$ ; if  $\alpha_{20} < \alpha_0$  we take  $A^{(k+1)} = A^{(k)}$ , i.e. no updating is performed at this *k*th stage.

The equalities in (9) no longer hold, since they are derived from (8). To update  $\Omega$  under the robustness option we compute **R** from the columns given by the first term in  $(9)$ .

The inferential procedures of Section 3.6 remain asymptotically valid, once the estimate of the covariance matrix of  $\hat{\theta}$  is appropriately modified. Following Hinkley (1977) and Wu (1986) we use the one-step weighted jackknife estimate as proposed in Du and Wiens (2000), together with a finite-sample correction factor of Huber (1981). The estimate is described as follows. Let the matrix **Z** be either  $\bar{\mathbf{X}}$  (for Option 1) or  $\bar{\mathbf{A}}$  (for Option 2), with rows  $\mathbf{z}_i$ . Define

$$
\mathbf{P} = \sum_{i=1}^{n} w_i \mathbf{z}_i \mathbf{z}_i^{\mathrm{T}}, p_i = w_i \mathbf{z}_i^{\mathrm{T}} \mathbf{P}^{-1} \mathbf{z}_i,
$$
  

$$
\mathbf{Q}_J = \sum_{i=1}^{n} \frac{w_1^2}{1 - p_i} \mathbf{z}_i \mathbf{z}_i^{\mathrm{T}}, \kappa = 1 + \frac{p}{n} \cdot \frac{\text{var}(\psi')}{\text{aver}(\psi')}
$$

 $\overline{\phantom{a}}$ 

where aver( $\psi'$ ) and var( $\psi'$ ) are the sample mean and variance of the  $\psi'((\tilde{y}_i - \mathbf{z}_i^T \hat{\boldsymbol{\theta}})/S)$ . Then the estimated covariance matrix is

$$
\mathbf{C}_{J} = \kappa^{2} \cdot S^{2} \cdot \frac{\frac{1}{n-p} \sum_{i=1}^{n} \left( \frac{\tilde{y}_{i} - \mathbf{z}_{i}^{T} \tilde{\boldsymbol{\theta}}}{S} \right)}{\left( \frac{1}{n} \sum_{i=1}^{n} \psi' \left( \frac{\tilde{y}_{i} - \mathbf{Y}_{i}^{T} \hat{\boldsymbol{\theta}}}{S} \right) \right)^{2}} \cdot \mathbf{P}^{-1} \mathbf{Q}_{J} \mathbf{P}^{-1}.
$$

#### 4. SIMULATIONS

WC&H describe some calculations of their model, and include some typical 'true' profile values  $a_{ii}$ . As in the smaller of their simulation studies, we chose their  $n = 8$  species: Na, Al, Si, Cl, V, Ni, Br and Pb. Therefore, the values of the A matrix are as represented in their Table 1; the  $p = 4$ possible emission sources are Marine  $(M)$ , Urban dust  $(UD)$ , Auto exhaust  $(AE)$  and Residual oil (RO). The relevant values from Table 1 of WC&H are reproduced in our Table I, together

Table I. Partial replications of 'values of variables for generating simulated data and solving mass balance equations' from  $WC\&H.*$ 

| Aerosol        | Marine   | Urban dust | Auto exhaust | Residual oil |
|----------------|----------|------------|--------------|--------------|
| properties     | $a_{i1}$ | $a_{i2}$   | $a_{i3}$     | $a_{i4}$     |
| Na             | 0.40     | 0.0125     |              | 0.035        |
| Al             | 0        | 0.0884     | 0.011        | 0.0053       |
| Si.            |          | 0.223      | 0.0082       | 0.0096       |
| C <sub>1</sub> | 0.40     |            | 0.03         |              |
| V              | $\theta$ | 0.00023    | 0            | 0.0344       |
| Ni             | 0        | 0.000093   | 0.00018      | 0.0536       |
| <b>Br</b>      |          | 0.0002     | 0.05         | 0.00013      |
| Pb             |          | 0.0037     | 0.20         | 0.0011       |

\* The '10-set averages' of the estimates, from Table 2 of WC&H ( $\pm$  one 'known' standard deviation of  $\hat{\theta}_j$ ), were 17.7  $\pm$  2.4,  $32.3 \pm 2.9$ ,  $32.0 \pm 5.0$ ,  $14.7 \pm 1.0$ .

with a summary of the estimates obtained by WC&H. The values  $s_{ij}^2$  are as described in the footnotes to their Table  $1 - s_{ij}^2 = (0.1 \cdot x_{ij})^2$ , with a few exceptions. Similarly  $s_i^2 = (0.1 \cdot (\mathbf{X}\boldsymbol{\theta})_i)^2$ . The true values of source contributions are  $\theta = (20, 35, 30, 15)^T$ . In our computations any  $s_i^2$  or  $s_{ij}^2$  equal to 0 was replaced by the  $\alpha$ -trimmed mean (with  $\alpha$  as in Section 3.2) of all *positive* variance estimates for that species. This admittedly *ad hoc* measure ensured the invertibility of  $S<sub>\varepsilon</sub>$  and **V**. All the results from our simulations and discussion which follow are based upon code developed in the S-Plus software package (MathSoft Inc., Seattle, Washington, U.S.A.) and available from us (contact doug.wiens@ualberta.ca).

We first simulated independent vectors  $\delta_1,\ldots,\delta_p$ , where  $\delta_j$  was normally distributed with mean vector 0 and covariance matrix  $\Sigma_j = \Lambda_j^{1/2} \Omega \Lambda_j^{1/2}$ . Here, as in WC&H,  $\Lambda_j = S_j = \text{diag}(s_{1j}^2, \ldots, s_{nj}^2);$ i.e. the 'estimated' variances are in fact exactly correct. Then  $X = A + ||\delta_1, \dots, \delta_n||$  was computed and truncated at  $0$  so that all elements would be non-negative. A response vector was then simulated:  $y = A\theta + \varepsilon$ , where  $\varepsilon$  was normally distributed with mean vector 0 and covariance matrix  $\Sigma_{\varepsilon} = S_{\varepsilon} = \text{diag}(s_1^2, \dots, s_n^2)$ . The first set of simulations used  $\Omega = I_n$  (independent measurements within species across sources) for a comparison with the WC&H simulations; this series of analyses served as our internal control to verify both our understanding of and concordance with results by  $WC\&H$  and to test our algorithms.

The procedure outlined above yielded one simulated data set  $(y, X)$ , from which estimates  $\hat{\theta}$ were computed. This procedure was repeated  $N$  times. The results are summarized in our Table II for  $N = 1000$ ,  $\Omega = I_n$ . Table III reports the results in the case  $\Omega = \Omega_0$ , an equi-correlation matrix with all off-diagonal elements equal to 0.2.

In these tables the 'self-estimated standard deviations' are the sample averages of the 1000 standard errors computed along with the estimates themselves\ using the covariance matrix estimates from Sections 3.6 and 3.7. These should be compared with the simulated standard deviations (accompanying the averages of the simulated estimates of the parameters), presented in the tables in the form 'average  $\pm$  one simulated standard deviation'. The latter standard deviations are obtained by taking all 1000 of the simulated estimates, and then calculating their sample standard deviations. They should be viewed as the 'true' standard deviations of the regression parameter estimates.

From Table II we conclude that our Options 1 and 2 do not suffer from unnecessarily estimating  $\Omega$ , compared to the WC&H's EV method which, correctly, in this case, assumes that  $\Omega = I$ . The EV method – which is identical to Option 1 using least squares and not estimating  $\Omega$ , apart from the protocol detailed above for handling variance estimates which equal  $0$  – performed somewhat better for us than for WC&H. See the footnote to Table I for some summary values from WC&H.

On the 'clean' data used for Tables II and III most methods performed well, with only moderate biases. Note, however, that the least squares Option 2 method resulted in large biases and huge standard deviations in the estimates for UD when the correlation parameter was not estimated; this was ameliorated when  $\rho$  was estimated. The least squares based methods with Option 2 tended to underestimate the standard errors\ whereas the other methods tended to overestimate them. The latter is generally preferable, since it leads to confidence intervals which, although wider, have coverages at least as great as the nominal levels. As seen from Table III, the estimation of  $\rho$  when in fact  $\rho$  was non-zero did not result in any significant improvement. This can be expected to change in larger datasets.

The values shown in Tables II and III appear to be *too good*. This may be due to the fact, pointed out above, that the 'estimated' variances were in fact *exactly* correct. To investigate the robustness of the methods against incorrectly estimated variances, we multiplied each variance

#### ROBUST ESTIMATION OF CHEMICAL PROFILES

|          | True values $(\theta_i)$                                                            | M<br>20                | UD<br>35                | AE<br>30               | <sub>RO</sub><br>15     |
|----------|-------------------------------------------------------------------------------------|------------------------|-------------------------|------------------------|-------------------------|
|          | Least squares; $\rho$ not estimated ( $\hat{\rho} \equiv 0$ )                       |                        |                         |                        |                         |
| Option 1 | Averages of simulated values*<br>Self-estimated standard<br>deviations <sup>†</sup> | $20.0 \pm 2.8$<br>3.3  | $35.3 \pm 3.7$<br>3.8   | $29.9 \pm 3.9$<br>4.1  | $15.0 \pm 1.6$<br>2.0   |
| Option 2 | Averages of simulated values*<br>Self-estimated standard<br>deviations†             | $19.4 + 2.9$<br>1.6    | $42.8 + 228.9$<br>2.7   | $30.5 \pm 5.0$<br>2.1  | $15.3 \pm 18.2$<br>1.1  |
|          | Least squares; $\rho$ estimated                                                     |                        |                         |                        |                         |
| Option 1 | Averages of simulated values*<br>Self-estimated standard<br>deviations <sup>†</sup> | $20.0 + 2.8$<br>3.3    | $35.3 + 3.8$<br>3.8     | $29.9 + 3.9$<br>4.0    | $15.0 + 1.6$<br>2.0     |
| Option 2 | Averages of simulated values*<br>Self-estimated standard<br>deviations <sup>†</sup> | $19.4 \pm 2.9$<br>1.6  | $44.9 \pm 295.3$<br>2.7 | $30.5 \pm 5.0$<br>2.1  | $21.6 \pm 216.9$<br>1.1 |
|          | Robust fit; $\rho$ not estimated ( $\hat{\rho} \equiv 0$ )                          |                        |                         |                        |                         |
| Option 1 | Averages of simulated values*<br>Self-estimated standard<br>deviations <sup>†</sup> | $21.7 \pm 7.1$<br>18.0 | $34.2 \pm 4.5$<br>9.5   | $31.6 + 7.2$<br>19.5   | $15.1 + 1.9$<br>5.7     |
| Option 2 | Averages of simulated values*<br>Self-estimated standard<br>deviations <sup>†</sup> | $18.8 \pm 3.7$<br>4.3  | $35.5 \pm 5.1$<br>7.3   | $32.3 \pm 10.2$<br>5.9 | $15.1 \pm 2.1$<br>2.9   |
|          | Robust fit; $\rho$ estimated                                                        |                        |                         |                        |                         |
| Option 1 | Averages of simulated values*<br>Self-estimated standard<br>deviations <sup>†</sup> | $21.8 + 9.1$<br>15.3   | $34.3 \pm 4.9$<br>8.8   | $30.5 \pm 5.0$<br>11.2 | $15.2 \pm 2.1$<br>5.2   |
| Option 2 | Averages of stimulated values*<br>Self-estimated standard<br>deviations?            | $18.7 \pm 3.6$<br>4.8  | $35.4 + 5.1$<br>8.1     | $32.4 + 10.3$<br>6.8   | $15.1 + 2.2$<br>3.2     |

Table II. Simulation results:  $N = 1000$ ,  $\Omega = I_n$ ,  $n = 8$ ,  $p = 4$ . 'Clean' data: 'estimated' variances are exactly correct.

\*  $\pm$  one standard deviation of  $\hat{\theta}_j$ , as estimated from the simulations.

 $\dagger$  Obtained by averaging the estimated standard deviations over the simulations.

estimate by an independent realization of  $|C|$ , where *C* followed a Cauchy distribution. To investigate robustness against outliers, 10 per cent of the receptor measurements were randomly chosen and multiplied by  $1/3$  and  $10$  per cent were randomly chosen and multiplied by 3. The simulations were then re-run on these severely corrupted data, with  $\Omega = I$ . We suggest (see Table IV) that our robust estimation methods fared somewhat better than the least squares based estimates, primarily with respect to the accuracy of the standard errors.

In these simulations the robustness was implemented using a 'Hampel' score function with the default tuning constants. Results obtained with the 'Huber' were quite similar to those reported here[

## 5. SUMMARY AND CONCLUSIONS

We have presented a modified CMB model, together with a package of estimation procedures including a robustness option. A special case of our methods is the EV method of WC&H. A

|          | True values $(\theta_i)$                                                                                   | M<br>20                 | UD<br>35                | AE<br>30               | <sub>RO</sub><br>15     |
|----------|----------------------------------------------------------------------------------------------------|-------------------------|-------------------------|------------------------|-------------------------|
|          | Least squares; $\rho$ not estimated ( $\hat{\rho} \equiv 0$ )                                              |                         |                         |                        |                         |
| Option 1 | Averages of simulated values*<br>Self-estimated standard<br>deviations?                                    | $20.1 \pm 2.9$<br>3.3   | $35.4 + 3.9$<br>3.8     | $30.0 + 4.1$<br>4.1    | $15.0 + 1.7$<br>2.0     |
| Option 2 | Averages of simulated values*<br>Self-estimated standard<br>deviations†                                    | $19.4 + 3.1$<br>1.6     | $42.9 \pm 232.2$<br>2.7 | $30.5 \pm 5.1$<br>2.1  | $15.3 \pm 19.7$<br>1.1  |
| Option 1 | Least squares; $\rho$ estimated<br>Averages of simulated values*<br>Self-estimated standard<br>deviations? | $20.0 \pm 2.9$<br>3.3   | $35.4 + 3.9$<br>3.8     | $29.9 \pm 4.1$<br>4.1  | $15.0 \pm 1.7$<br>2.0   |
| Option 2 | Averages of simulated values*<br>Self-estimated standard<br>deviations <sup>†</sup>                        | $19.3 \pm 3.1$<br>1.6   | $44.4 \pm 278.0$<br>2.7 | $30.5 \pm 5.0$<br>2.1  | $21.8 \pm 222.0$<br>1.1 |
|          | Robust fit; $\rho$ not estimated ( $\hat{\rho} \equiv 0$ )                                                 |                         |                         |                        |                         |
| Option 1 | Averages of simulated values*<br>Self-estimated standard<br>deviations <sup>†</sup>                        | $21.7 \pm 7.7$<br>17.2  | $34.4 + 4.5$<br>9.0     | $31.6 + 7.3$<br>18.8   | $15.1 + 2.0$<br>5.5     |
| Option 2 | Averages of simulated values*<br>Self-estimated standard<br>deviations <sup>†</sup>                        | $19.0 \pm 3.8$<br>4.2   | $35.5 \pm 5.2$<br>7.1   | $32.4 \pm 10.5$<br>6.0 | $15.1 \pm 2.1$<br>2.8   |
|          | Robust fit; $\rho$ estimated                                                                               |                         |                         |                        |                         |
| Option 1 | Averages of simulated values*<br>Self-estimated standard<br>deviations <sup>†</sup>                        | $21.8 \pm 10.0$<br>15.1 | $34.8 + 5.0$<br>8.0     | $30.5 + 5.2$<br>15.9   | $15.2 \pm 2.2$<br>5.8   |
| Option 2 | Averages of simulated values*<br>Self-estimated standard<br>deviations <sup>†</sup>                        | $18.9 \pm 3.8$<br>4.8   | $35.5 \pm 5.2$<br>8.1   | $32.3 + 10.6$<br>6.6   | $15.1 \pm 2.1$<br>3.2   |

Table III. Simulation results;  $N = 1000$ ,  $\Omega = \Omega_0$ ,  $n = 8$ ,  $p = 4$ , 'clean' data.

\*  $\pm$  one standard deviation of  $\hat{\theta}_j$ , as estimated from the simulations.

 $\dagger$  Obtained by averaging the estimated standard deviations over the simulations.

simulation study in a particularly arduous situation  $(n = 8, p = 4)$  has shown that here most of the various methods have similar performances with respect to the accuracy of the estimates\ but can vary widely in the estimation of their own standard errors. The protection against outliers afforded by the robust methods can be expected to become more relevant with larger values of  $n.$  Of course, the analyst is not restricted to the use of just one method. We recommend that a thorough analysis includes a comparison of methods based on least squares with those of our robust approach. Significant differences in the results should be interpreted as warnings of particularly anomalous features in the data.

#### ACKNOWLEDGEMENTS

We acknowledge the support of the Investment Fund Committee, Alberta Research Council and Dr D. McNabb, Business Unit Leader, Forest Resources. We are also grateful to R. Burnett, L. Cheng, R. Henry,

#### ROBUST ESTIMATION OF CHEMICAL PROFILES

|          | True values $(\theta_i)$                                                            | M<br>20                 | UD<br>35                | AE<br>30                | R <sub>O</sub><br>15    |
|----------|-------------------------------------------------------------------------------------|-------------------------|-------------------------|-------------------------|-------------------------|
|          | Least squares; $\rho$ not estimated ( $\hat{\rho} \equiv 0$ )                       |                         |                         |                         |                         |
| Option 1 | Averages of simulated values*<br>Self-estimated standard<br>deviations <sup>†</sup> | $19.2 \pm 8.0$<br>3.3   | $35.2 \pm 24.2$<br>3.9  | $27.8 \pm 16.1$<br>4.0  | $18.9 \pm 27.0$<br>2.7  |
| Option 2 | Averages of simulated values*<br>Self-estimated standard<br>deviations?             | $19.6 + 9.1$<br>1.6     | $34.7 \pm 16.3$<br>2.7  | $38.8 \pm 66.6$<br>2.3  | $19.4 + 31.5$<br>1.2    |
|          | Least squares; $\rho$ estimated                                                     |                         |                         |                         |                         |
| Option 1 | Averages of simulated values*<br>Self-estimated standard<br>deviations?             | $19.9 + 9.8$<br>3.3     | $35.9 + 26.1$<br>3.8    | $29.1 + 22.7$<br>4.0    | $18.2 \pm 27.0$<br>2.6  |
| Option 2 | Averages of simulated values*<br>Self-estimated standard<br>deviations?             | $19.1 \pm 8.6$<br>1.6   | $35.1 \pm 21.2$<br>2.7  | $39.4 \pm 67.2$<br>2.1  | $19.7 \pm 33.6$<br>1.2  |
|          | Robust fit; $\rho$ not estimated ( $\hat{\rho} \equiv 0$ )                          |                         |                         |                         |                         |
| Option 1 | Averages of simulated values*<br>Self-estimated standard<br>deviations <sup>†</sup> | $20.9 \pm 11.6$<br>28.2 | $34.1 \pm 16.0$<br>15.8 | $27.4 \pm 18.2$<br>25.7 | $16.5 \pm 24.9$<br>17.1 |
| Option 2 | Averages of simulated values*<br>Self-estimated standard<br>deviations <sup>†</sup> | $20.0 \pm 7.9$<br>14.8  | $34.2 \pm 16.9$<br>25.9 | $28.1 \pm 25.4$<br>25.3 | $17.7 \pm 29.6$<br>18.2 |
|          | Robust fit; $\rho$ estimated                                                        |                         |                         |                         |                         |
| Option 1 | Averages of simulated values*<br>Self-estimated standard<br>deviations <sup>†</sup> | $21.0 \pm 11.7$<br>27.1 | $33.6 \pm 15.6$<br>17.1 | $26.9 \pm 17.8$<br>24.3 | $16.6 \pm 26.1$<br>15.5 |
| Option 2 | Averages of simulated values*<br>Self-estimated standard<br>deviations <sup>†</sup> | $20.0 + 7.9$<br>14.8    | $34.2 + 16.9$<br>25.9   | $28.1 + 25.4$<br>25.3   | $17.7 + 29.6$<br>18.2   |

Table IV. Simulation results;  $N = 1000$ ,  $\Omega = I_n$ ,  $n = 8$ ,  $p = 4$ , 'corrupted' data.

\*  $\pm$  one standard deviation of  $\hat{\theta}_j$ , as estimated from the simulations.

 $\dagger$  Obtained by averaging the estimated standard deviations over the simulations.

C. Lewis, D. Lowenthal, H. Nguyen, G. Morris, E. Peake, B. Pulsipher and J. Watson for reviewing an earlier version (with associated software) of this work, and to three anonymous referees.

#### REFERENCES

- Brook JR, Dann TF, Burnett RT. 1997. The relationship among TSP,  $PM_{10}$ ,  $PM_{2.5}$  and inorganic constituents of atmospheric particulate matter at multiple Canadian locations. Journal of Air and Waste Management Association  $47:2 - 19$ .
- Burnett RT, Dales RE, Krewski D, Vincent R, Dann TF, Brook JR. 1995. Associations between ambient particulate sulfate and admission to Ontario hospitals for cardiac and respiratory diseases. American Journal of Epidemiology  $142:15 - 22.$

Chow JC, Watson JG, Lowenthal DH, Solomon PA, Magliano KL, Ziman SD, Richards LW. 1992. PM<sub>10</sub> source apportionment in California's San Joaquin Valley. Atmospheric Environment 26A:3335-3354.

CEPA/FPAC (Canadian Environmental Protection Act/Federal-Provincial Advisory Committee) 1998. National Ambi*ent Air Quality Objectives for Particulate Matter: Executive Summary, Part 1. Science Assessment Document, 19p.* 

- Dockery DW, Pope III CA, Xu X, Spengler JD, Ware ME, Fay BG, Ferris J, Speizer FE. 1993. An association between air pollution and mortality in six U.S. cities. New England Journal of Medicine 329:1753-1759.
- Du Z, Wiens DP. 2000. Jackknifing, weighting, diagnostics and variance estimation in generalized M-estimation. Statistics *and Probability Letters* 46:287-299.
- Hampel FR, Ronchetti EM, Rousseeuw PJ, Stahel WA. 1986. Robust Statistics: The Approach Based on Influence *Functions*. Wiley: New York.
- Hinkley DV. 1977. Jackknifing in unbalanced situations. Technometrics 19:285-292.
- Hopke PK. 1985. Receptor Modeling in Environmental Chemistry. Wiley: New York.
- Hopke PK (ed.). 1991. Receptor modelling for air quality management. Data Handing in Science and Technology, Vol. 7. Elsevier: Amsterdam.
- Huber PJ. 1981. Robust Statistics. Wiley: New York.
- Lowenthal DH, Wittorff D, Gertler AW, Sakiyama S. 1997. CMB source apportionment during REVEAL. *Journal of Environmental Engineering* 123:80-87.
- Ohtaki M, Sato M, Nitta H. 1997. Estimating source apportionment of particulate matters based on source profiles with fluctuations. *Environmetrics* 8:341-350.
- Simpson DG, Chang Y-CI. 1997. Reweighting approximate GM estimators: asymptotics and residual-based graphs. *Journal of Statistical Planning and Inference* 57:273-293.
- Watson JG, Cooper JA, Huntzicker JJ. 1984. The effective variance weighting for Least Squares calculations applied to the Mass Balance Receptor Model. *Atmospheric Environment* 18:1347–1355.
- Watson JG, Chow JC, Pace TG. 1991. Chemical mass balance. In *Receptor Modeling for Air Quality Management*, Hopke PK (ed.). Elsevier: Amsterdam; 83–116.
- Welsch RE. 1980. Regression sensitivity analysis and bounded influence estimation. In *Evaluation of Econometric Models*, Kmenta J, Ramsey JB (eds). Academic Press: New York; 153–167.
- Wu CFJ. 1986. Jackknife, bootstrap and other resampling methods in regression analysis (with discussion). Annals of *Statistics* **14**:1261–1295.